#### **Oracle® Complex Event Processing**

Reference Guide Release 3.0

July 2008

Alpha/Beta Draft

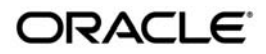

#### Oracle Complex Event Processing Reference Guide, Release 3.0

Copyright © 2007, 2008, Oracle and/or its affiliates. All rights reserved.

This software and related documentation are provided under a license agreement containing restrictions on use and disclosure and are protected by intellectual property laws. Except as expressly permitted in your license agreement or allowed by law, you may not use, copy, reproduce, translate, broadcast, modify, license, transmit, distribute, exhibit, perform, publish, or display any part, in any form, or by any means. Reverse engineering, disassembly, or decompilation of this software, unless required by law for interoperability, is prohibited.

The information contained herein is subject to change without notice and is not warranted to be error-free. If you find any errors, please report them to us in writing.

If this software or related documentation is delivered to the U.S. Government or anyone licensing it on behalf of the U.S. Government, the following notice is applicable:

U.S. GOVERNMENT RIGHTS Programs, software, databases, and related documentation and technical data delivered to U.S. Government customers are "commercial computer software" or "commercial technical data" pursuant to the applicable Federal Acquisition Regulation and agency-specific supplemental regulations. As such, the use, duplication, disclosure, modification, and adaptation shall be subject to the restrictions and license terms set forth in the applicable Government contract, and, to the extent applicable by the terms of the Government contract, the additional rights set forth in FAR 52.227-19, Commercial Computer Software License (December 2007). Oracle USA, Inc., 500 Oracle Parkway, Redwood City, CA 94065.

This software is developed for general use in a variety of information management applications. It is not developed or intended for use in any inherently dangerous applications, including applications which may create a risk of personal injury. If you use this software in dangerous applications, then you shall be responsible to take all appropriate fail-safe, backup, redundancy, and other measures to ensure the safe use of this software. Oracle Corporation and its affiliates disclaim any liability for any damages caused by use of this software in dangerous applications.

Oracle is a registered trademark of Oracle Corporation and/or its affiliates. Other names may be trademarks of their respective owners.

This software and documentation may provide access to or information on content, products and services from third parties. Oracle Corporation and its affiliates are not responsible for and expressly disclaim all warranties of any kind with respect to third-party content, products, and services. Oracle Corporation and its affiliates will not be responsible for any loss, costs, or damages incurred due to your access to or use of third-party content, products, or services.

This documentation is in prerelease status and is intended for demonstration and preliminary use only. It may not be specific to the hardware on which you are using the software. Oracle Corporation and its affiliates are not responsible for and expressly disclaim all warranties of any kind with respect to this documentation and will not be responsible for any loss, costs, or damages incurred due to the use of this documentation.

# **Contents**

# [1.](#page-6-0) [Introduction and Roadmap](#page-6-1)

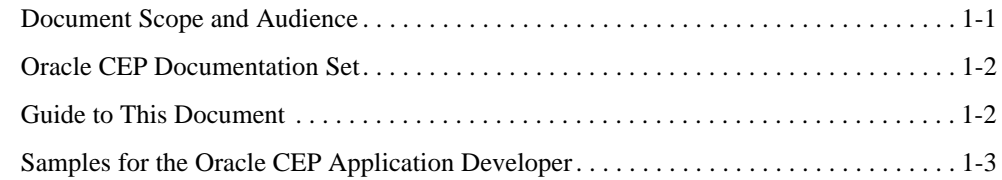

# [2.](#page-10-0) [Oracle Complex Event Processing Spring Tag Reference](#page-10-1)

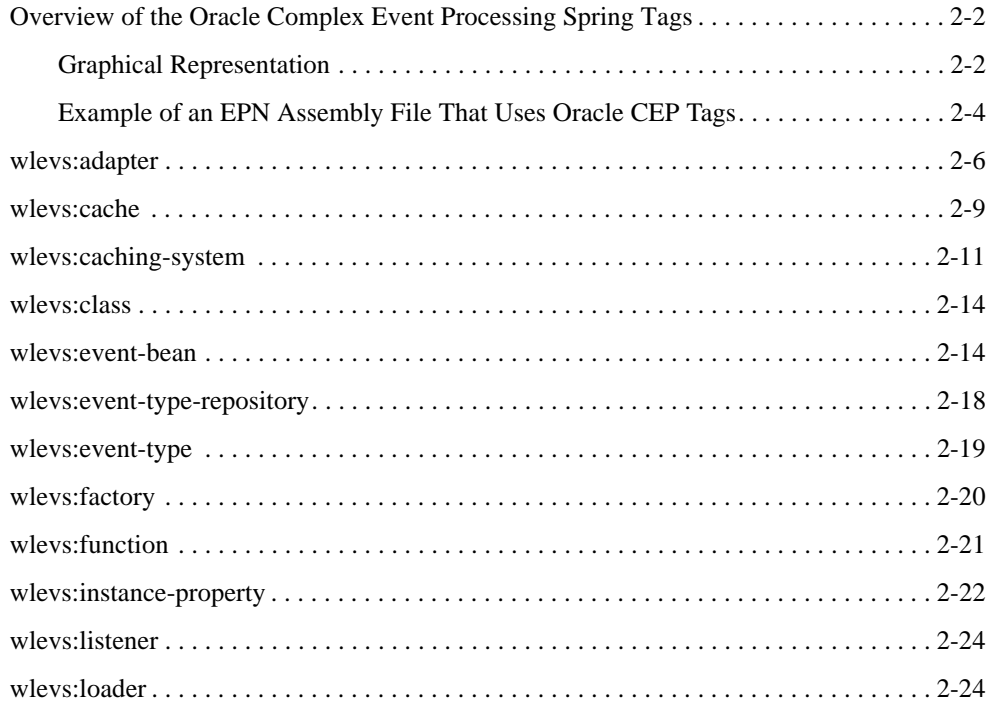

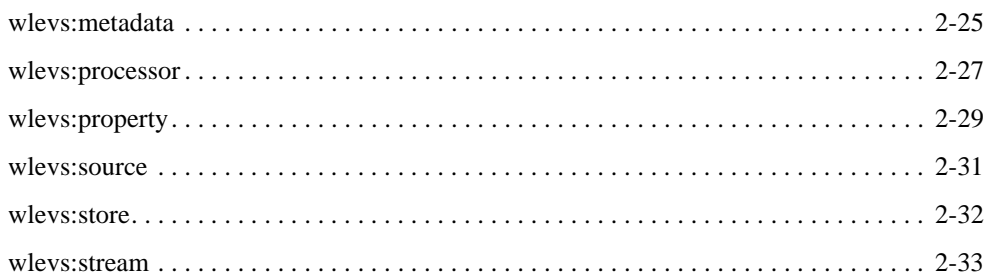

# [3.](#page-46-0) [Deployer Command-Line Reference](#page-46-1)

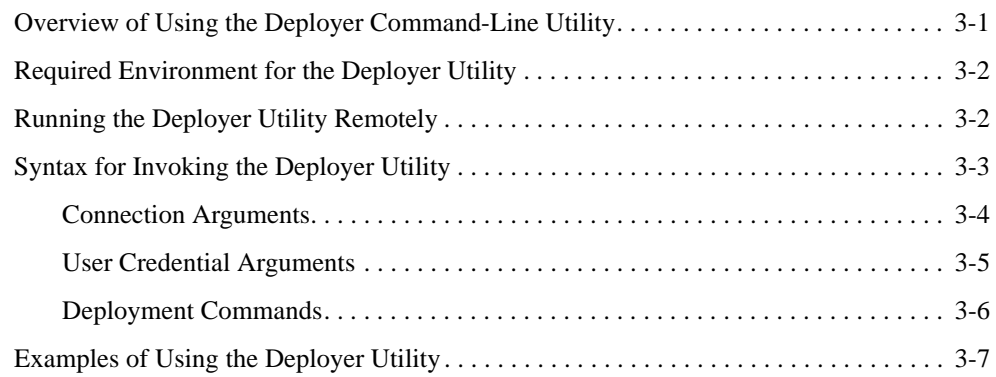

## [4.](#page-54-0) [Metadata Annotations](#page-54-1)

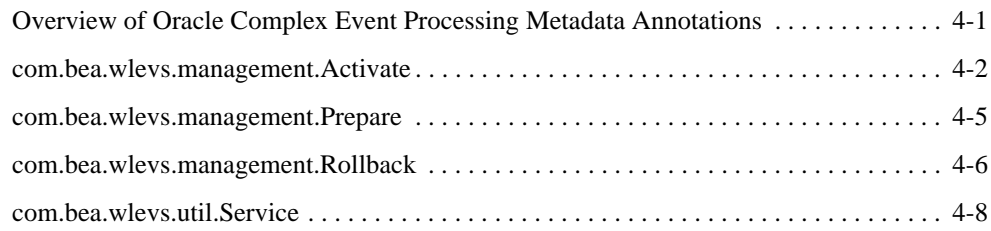

# [5.](#page-64-0) [XSD Schema Reference for Oracle CEP Files](#page-64-1)

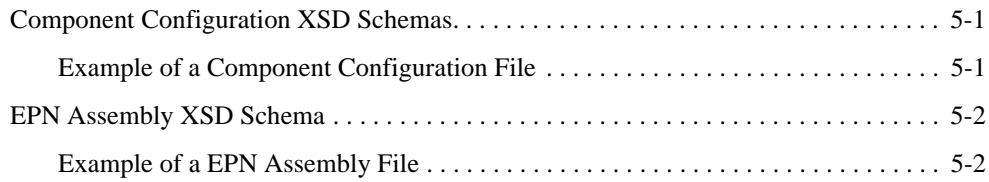

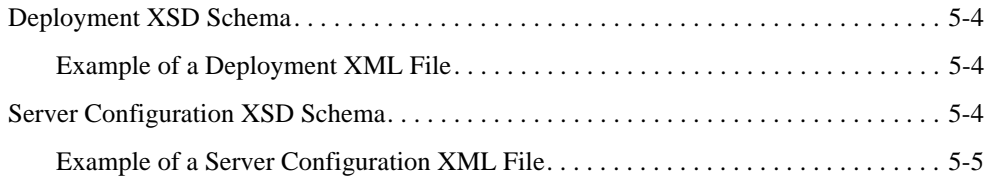

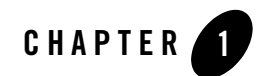

# <span id="page-6-1"></span><span id="page-6-0"></span>Introduction and Roadmap

This section describes the contents and organization of this guide—*Oracle Complex Event Processing Reference Guide*.

- ["Document Scope and Audience" on page 1-1](#page-6-2)
- ["Oracle CEP Documentation Set" on page 1-2](#page-7-0)
- ["Guide to This Document" on page 1-2](#page-7-1)
- ["Samples for the Oracle CEP Application Developer" on page 1-3](#page-8-0)

# <span id="page-6-2"></span>**Document Scope and Audience**

This document is a resource for software developers who develop event driven real-time applications. It also contains information that is useful for business analysts and system architects who are evaluating Oracle Complex Event Processing (or *Oracle CEP* for short )or considering the use of Oracle CEP for a particular application.

The topics in this document are relevant during the design, development, configuration, deployment, and performance tuning phases of event driven applications. The document also includes topics that are useful in solving application problems that are discovered during test and pre-production phases of a project.

It is assumed that the reader is familiar with the Java programming language and Spring.

# <span id="page-7-0"></span>**Oracle CEP Documentation Set**

This document is part of a larger Oracle CEP documentation set that covers a comprehensive list of topics. The full documentation set includes the following documents:

- <sup>z</sup> *[Oracle CEP Getting Started](http://e-docs.bea.com/wlevs/docs30/get_started/index.html)*
- <sup>z</sup> *[Oracle CEP Application Development Guide](http://e-docs.bea.com/wlevs/docs30/create_apps/index.html)*
- <sup>z</sup> *[Oracle CEP Administration and Configuration Guide](http://e-docs.bea.com/wlevs/docs30/config_server/index.html)*
- <sup>z</sup> *[Oracle CEP EPL Reference Guide](http://e-docs.bea.com/wlevs/docs30/epl_guide/index.html)*
- <sup>z</sup> *[Oracle CEP Reference Guide](http://e-docs.bea.com/wlevs/docs30/reference/index.html)*
- <sup>z</sup> *[Oracle CEP Release Notes](http://e-docs.bea.com/wlevs/docs30/notes/index.html)*
- <sup>z</sup> *[Oracle CEP Visualizer Help](http://e-docs.bea.com/wlevs/docs30/visualizer_help/index.html)*

See the main [Oracle CEP documentation page](http://e-docs.bea.com/wlevs/docs30/index.html) for further details.

# <span id="page-7-1"></span>**Guide to This Document**

This document is organized as follows:

- This chapter, [Chapter 1, "Introduction and Roadmap,"](#page-6-1) introduces the organization of this guide and the Oracle CEP documentation set and samples.
- [Chapter 2, "Oracle Complex Event Processing Spring Tag Reference,"](#page-10-2) lists the custom Spring tags you can use in a variety of XML configuration files to further configure Oracle CEP applications.
- [Chapter 3, "Deployer Command-Line Reference,"](#page-46-3) provides reference information for the Deployer tool used to install, update, start and stop OSGi bundles to Oracle CEP.
- [Chapter 4, "Metadata Annotations,"](#page-54-3) provides reference information for the metadata annotations you can use in your adapter Java file to access its configuration.
- [Chapter 5, "XSD Schema Reference for Oracle CEP Files,"](#page-64-4) provides the XSD Schemas for the various Oracle CEP XML files, including component configuration files, EPN assembly file, deployments file, and server configuration file.

# <span id="page-8-0"></span>**Samples for the Oracle CEP Application Developer**

In addition to this document, Oracle provides a variety of code samples for Oracle CEP application developers. The examples illustrate Oracle CEP in action, and provide practical instructions on how to perform key development tasks.

Oracle recommends that you run some or all of the examples before programming and configuring your own event driven application.

The examples are distributed in two ways:

- Pre-packaged and compiled in their own domain so you can immediately run them after you install the product.
- Separately in a Java source directory so you can see a typical development environment setup.

The following three examples are provided in both their own domain and as Java source in this release of Oracle CEP:

• HelloWorld—Example that shows the basic elements of an Oracle CEP application. See [Hello World Example](http://e-docs.bea.com/wlevs/docs30/get_started/examples.html#helloworld) for additional information.

The HelloWorld domain is located in

```
WLEVS_HOME\samples\domains\helloworld_domain, where WLEVS_HOME refers to the 
top-level Oracle CEP directory, such as c:\beahome\wlevs30.
```

```
The HelloWorld Java source code is located in 
WLEVS_HOME\samples\source\applications\helloworld.
```
• ForeignExchange (FX)—Example that includes multiple adapters, streams, and complex event processor with a variety of EPL rules, all packaged in the same Oracle CEP application. See [Foreign Exchange \(FX\) Example](http://e-docs.bea.com/wlevs/docs30/get_started/examples.html#fx) for additional information.

The ForeignExchange domain is located in *WLEVS\_HOME*\samples\domains\fx\_domain, where *WLEVS\_HOME* refers to the top-level Oracle CEP directory, such as c:\beahome\wlevs30.

```
The ForeignExchange Java source code is located in 
WLEVS_HOME\samples\source\applications\fx.
```
• Signal Generation—Example that receives simulated market data and verifies if the price of a security has fluctuated more than two percent, and then detects if there is a *trend* occurring by keeping track of successive stock prices for a particular symbol.See [Signal](http://e-docs.bea.com/wlevs/docs30/get_started/examples.html#algotrading)  [Generation Example](http://e-docs.bea.com/wlevs/docs30/get_started/examples.html#algotrading) for additional information.

#### Introduction and Roadmap

The Signal Generation domain is located in

*WLEVS\_HOME*\samples\domains\signalgeneration\_domain, where *WLEVS\_HOME* refers to the top-level Oracle CEP directory, such as c:\beahome\wlevs30.

The Signal Generation Java source code is located in *WLEVS\_HOME*\samples\source\applications\signalgeneration.

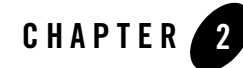

# <span id="page-10-2"></span><span id="page-10-1"></span><span id="page-10-0"></span>Oracle Complex Event Processing Spring Tag Reference

This section contains information on the following subjects:

- ["Overview of the Oracle Complex Event Processing Spring Tags" on page 2-2](#page-11-0)
- "wlevs: adapter" on page 2-6
- ["wlevs:cache" on page 2-9](#page-18-0)
- ["wlevs:caching-system" on page 2-11](#page-20-0)
- ["wlevs:class" on page 2-14](#page-23-0)
- "wlevs: event-bean" on page 2-14
- "wlevs: event-type-repository" on page 2-18
- "wlevs: event-type" on page 2-19
- ["wlevs:factory" on page 2-20](#page-29-0)
- ["wlevs:function" on page 2-21](#page-30-0)
- ["wlevs:instance-property" on page 2-22](#page-31-0)
- ["wlevs:listener" on page 2-24](#page-33-0)
- ["wlevs:loader" on page 2-24](#page-33-1)
- "wlevs: metadata" on page 2-25
- ["wlevs:processor" on page 2-27](#page-36-0)

Oracle Complex Event Processing Spring Tag Reference

- "wlevs: property" on page 2-29
- ["wlevs:source" on page 2-31](#page-40-0)
- ["wlevs:store" on page 2-32](#page-41-0)
- "wlevs: stream" on page 2-33

# <span id="page-11-0"></span>**Overview of the Oracle Complex Event Processing Spring Tags**

Oracle Complex Event Processing, or *Oracle CEP* for short, provides a number of Spring tags that you use in the EPN assembly file of your application to register event types, declare the components of the event processing network and specify how they are linked together. The EPN assembly file is an extension of the standard Spring context file.

# <span id="page-11-1"></span>**Graphical Representation**

The following graphic describes the hierarchy of the Oracle CEP Spring tags.

#### **Figure 2-1 Hierarchy of Oracle CEP Spring Tags**

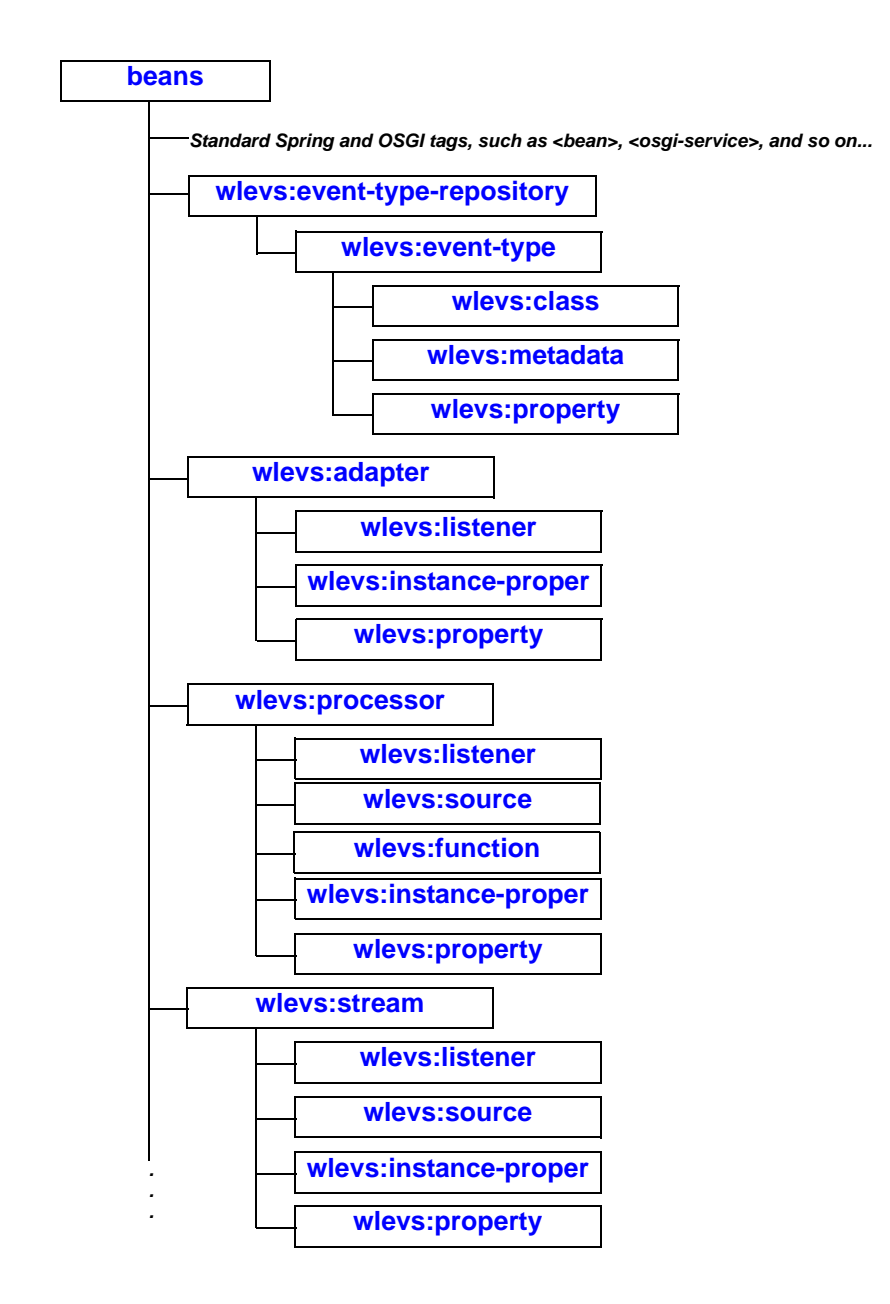

**Figure 2-2 Hierarchy of Oracle CEP Spring Tags (continued)**

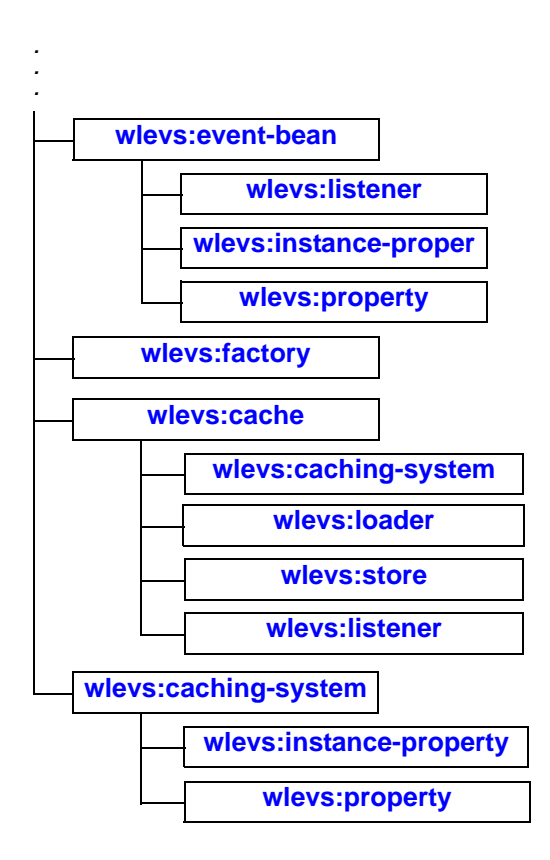

## <span id="page-13-0"></span>**Example of an EPN Assembly File That Uses Oracle CEP Tags**

The following sample EPN assembly file from the HelloWorld application shows how to use many of the Oracle CEP tags:

```
<?xml version="1.0" encoding="UTF-8"?>
<beans xmlns="http://www.springframework.org/schema/beans"
        xmlns:xsi="http://www.w3.org/2001/XMLSchema-instance"
        xmlns:osgi="http://www.springframework.org/schema/osgi"
        xmlns:wlevs="http://www.bea.com/ns/wlevs/spring"
        xsi:schemaLocation="
  http://www.springframework.org/schema/beans
  http://www.springframework.org/schema/beans/spring-beans.xsd
```

```
 http://www.springframework.org/schema/osgi
   http://www.springframework.org/schema/osgi/spring-osgi.xsd
   http://www.bea.com/ns/wlevs/spring
   http://www.bea.com/ns/wlevs/spring/spring-wlevs.xsd">
     <!-- First, create and register the adapter (and factory) that generates 
hello world messages -->
     <osgi:service interface="com.bea.wlevs.ede.api.AdapterFactory">
         <osgi:service-properties>
             <prop key="type">hellomsgs</prop>
         </osgi:service-properties>
         <bean 
class="com.bea.wlevs.adapter.example.helloworld.HelloWorldAdapterFactory" />
     </osgi:service>
     <wlevs:event-type-repository>
         <wlevs:event-type type-name="HelloWorldEvent">
<wlevs:class>com.bea.wlevs.event.example.helloworld.HelloWorldEvent</wlevs:cla
ss>
         </wlevs:event-type>
     </wlevs:event-type-repository>
     <!-- Assemble EPN (event processing network) -->
     <!-- The adapter id is used by the configuration system, so needs to be 
well-known -->
     <wlevs:adapter id="helloworldAdapter" provider="hellomsgs" 
manageable="true">
         <!-- This property is also configure by dynamic config -->
         <wlevs:instance-property name="message" value="HelloWorld - the 
currenttime is:"/>
     </wlevs:adapter>
     <!-- The processor id is used by the configuration system, so needs to be 
well-known -->
     <wlevs:processor id="helloworldProcessor" manageable="true" />
     <wlevs:stream id="helloworldInstream" manageable="true">
         <wlevs:listener ref="helloworldProcessor"/>
         <wlevs:source ref="helloworldAdapter"/>
     </wlevs:stream>
     <!-- Manageable is so that we can monitor the event throughput -->
     <wlevs:stream id="helloworldOutstream" manageable="true">
         <wlevs:listener>
             <!-- Create business object -->
             <bean class="com.bea.wlevs.example.helloworld.HelloWorldBean"/>
         </wlevs:listener>
```
Oracle Complex Event Processing Spring Tag Reference

```
 <wlevs:source ref="helloworldProcessor"/>
 </wlevs:stream>
```
</beans>

## <span id="page-15-0"></span>**wlevs:adapter**

Use this tag to declare an adapter component to the Spring application context.

# **Child Tags**

The wlevs: adapter Spring tag supports the following child tags:

- [wlevs:listener](#page-33-0)
- [wlevs:instance-property](#page-31-0)
- [wlevs:property](#page-38-0)

## **Attributes**

The following table lists the attributes of the wlevs:adapter Spring tag.

| <b>Attribute</b> | <b>Description</b>                                                                                                    | Data Type | Required? |
|------------------|----------------------------------------------------------------------------------------------------|-----------|-----------|
| id               | Unique identifier for this component.                                                                                                    | String    | Yes.      |
|                  | This identifier must correspond to the $\alpha$ and $\alpha$ element in the<br>XML configuration file for this adapter, if one exists.                                                                                                    |           |           |
| advertise        | Advertises this service in the OSGi registry.                                                                                                    | Boolean   | No.       |
|                  | Valid values are true and false. Default value is false.                                                                                                    |           |           |
| depends-on       | The name of the Spring beans that the underlying Spring bean<br>that implements this componet depends on. Use this attribute<br>to enforce the correct initialization order of beans in your<br>application. If you do not require any specific initialization<br>order, then do not specify this attribute. | String    | No.       |
|                  | If using, set this attribute to the value of the id attribute of the<br>dependent Spring bean.                                                                                                    |           |           |

**Table 2-1 Attributes of the wlevs:adapter Spring Tag**

| <b>Attribute</b> | <b>Description</b>                                                                                                    | Data Type | Required?      |
|------------------|----------------------------------------------------------------------------------------------------|-----------|----------------|
| lazy-init        | Specifies whether Oracle CEP should lazily initialize the<br>underlying Spring bean that implements this component.                                 | Boolean.  | No.            |
|                  | If set to false, the bean will be instantiated on startup by<br>bean factories that perform eager initialization of singletons.                     |           |                |
|                  | Valid values for this attribute are true and false. The<br>default value is false.                                                                  |           |                |
| listeners        | Specifies the components that listen to this component.                                                                                             | String    | No.            |
|                  | Set this attribute to the value of the id attribute of the element<br>that declared the component.                                                  |           |                |
| provider         | Specifies the adapter service provider. Typically the value of<br>this attribute is a reference to the OSGi-registered adapter<br>factory service.  | String    | No.            |
|                  | If you are using the csvgen or loadgen utilities to simulate<br>a data feed, use the hard-coded csvgen or loadgen values,<br>respectively, such as: |           |                |
|                  | provider="csvgen"                                                                                                    |           |                |
|                  | If you are using one of the built-in HTTP publish-subscribe<br>adapters, then specify the following values:                                         |           |                |
|                  | For the built-in pub-sub adapter used for <i>publishing</i> ,<br>specify the hard-coded httppub value, such as:                                     |           |                |
|                  | provider="httppub"                                                                                                    |           |                |
|                  | For the built-in pub-sub adapter used for subscribing,<br>specify the hard-coded httpsub value, such as:                                            |           |                |
|                  | provider="httpsub"                                                                                                    |           |                |
|                  | You must specify either the provider or class attribute,<br>but not both, otherwise an exception is raised.                                         |           |                |
| class            | Specifies the Java class that implements this adapter.                                                                                              | String    | N <sub>o</sub> |
|                  | You must specify either the provider or class attribute,<br>but not both, otherwise an exception is raised.                                         |           |                |

**Table 2-1 Attributes of the wlevs:adapter Spring Tag**

| Attribute       | <b>Description</b>                                                                                                    | Data Type | Required?      |
|-----------------|----------------------------------------------------------------------------------------------------|-----------|----------------|
| manageable      | Specifies that this component can be monitored using the<br>Oracle CEP monitoring framework.                                                                                                    | Boolean   | No.            |
|                 | Setting this attribute to true may adversely impact the<br>performance of your application, so change the default setting<br>of this attribute only if you are sure you want monitoring<br>information about this component.                                                         |           |                |
|                 | Valid values for this attribute are true and false. The<br>default value is false.                                                                                                    |           |                |
| onevent-method  | Specifies the method of the adapter implementation that<br>corresponds to the lifecycle onEvent method.                                                                                                    | String    | No             |
|                 | Oracle CEP invokes this method when the adapter receives an<br>event.                                                                                                    |           |                |
| init-method     | Specifies the method of the adapter implementation that<br>corresponds to the lifecycle init method.                                                                                                    | String    | No             |
|                 | Oracle CEP invokes this method after it has set all the supplied<br>instance properties. This method allows the adapter instance<br>to perform initialization only possible when all bean<br>properties have been set and to throw an exception in the event<br>of misconfiguration. |           |                |
| activate-method | Specifies the method of the adapter implementation that<br>corresponds to the lifecycle activate method.                                                                                                    | String    | No             |
|                 | Oracle CEP invokes this method after the dynamic<br>configuration of the adapter has completed. This method<br>allows the adapter instance to perform initialization only<br>possible when all dynamic bean properties have been set and<br>the EPN has been wired.                  |           |                |
| suspend-method  | Specifies the method of the adapter implementation that<br>corresponds to the lifecycle suspend method.                                                                                                    | String    | N <sub>0</sub> |
|                 | Oracle CEP invokes this method when the application is<br>suspended.                                                                                                    |           |                |
| destroy-method  | Specifies the method of the adapter implementation that<br>corresponds to the lifecycle destroy method.                                                                                                    | String    | No             |
|                 | Oracle CEP invokes this method when the application is<br>stopped.                                                                                                    |           |                |

**Table 2-1 Attributes of the wlevs:adapter Spring Tag**

# **Example**

The following example shows how to use the wlevs:adapter tag in the EPN assembly file:

```
<wlevs:adapter id="helloworldAdapter" provider="hellomsgs">
     <wlevs:instance-property name="message" 
                             value="HelloWorld - the current time is:"/>
```

```
</wlevs:adapter>
```
In the example, the adapter's unique identifier is helloworldAdapter. The provider is an OSGi service, also registered in the EPN assembly file, whose reference is hellomsgs. The adapter has a static property called message, which implies that the adapter Java file has a setMessage() method.

# <span id="page-18-0"></span>**wlevs:cache**

Use this tag to declare a cache to the Spring application context.

# **Child Tags**

The wlevs: cache Spring tag supports the following child tags.

- wlevs: caching-system—Specifies the caching system to which this cache belongs.
	- **Note:** This child tag is different from the [wlevs:caching-system](#page-20-0) tag used to *declare* a caching system. The child tag of the wlevs: cache tag takes a single attribute,  $ref$ , that *references* the id attribute of a declared caching system.
- [wlevs:loader](#page-33-1)—Specifies the cache loader for this cache.
- wlevs: store—Specifies a cache store for this cache.
- wlevs: listener—Specifies a listener for this cache, or a component to which the cache sends events.

# **Attributes**

The following table lists the attributes of the  $w$ levs: cache Spring tag.

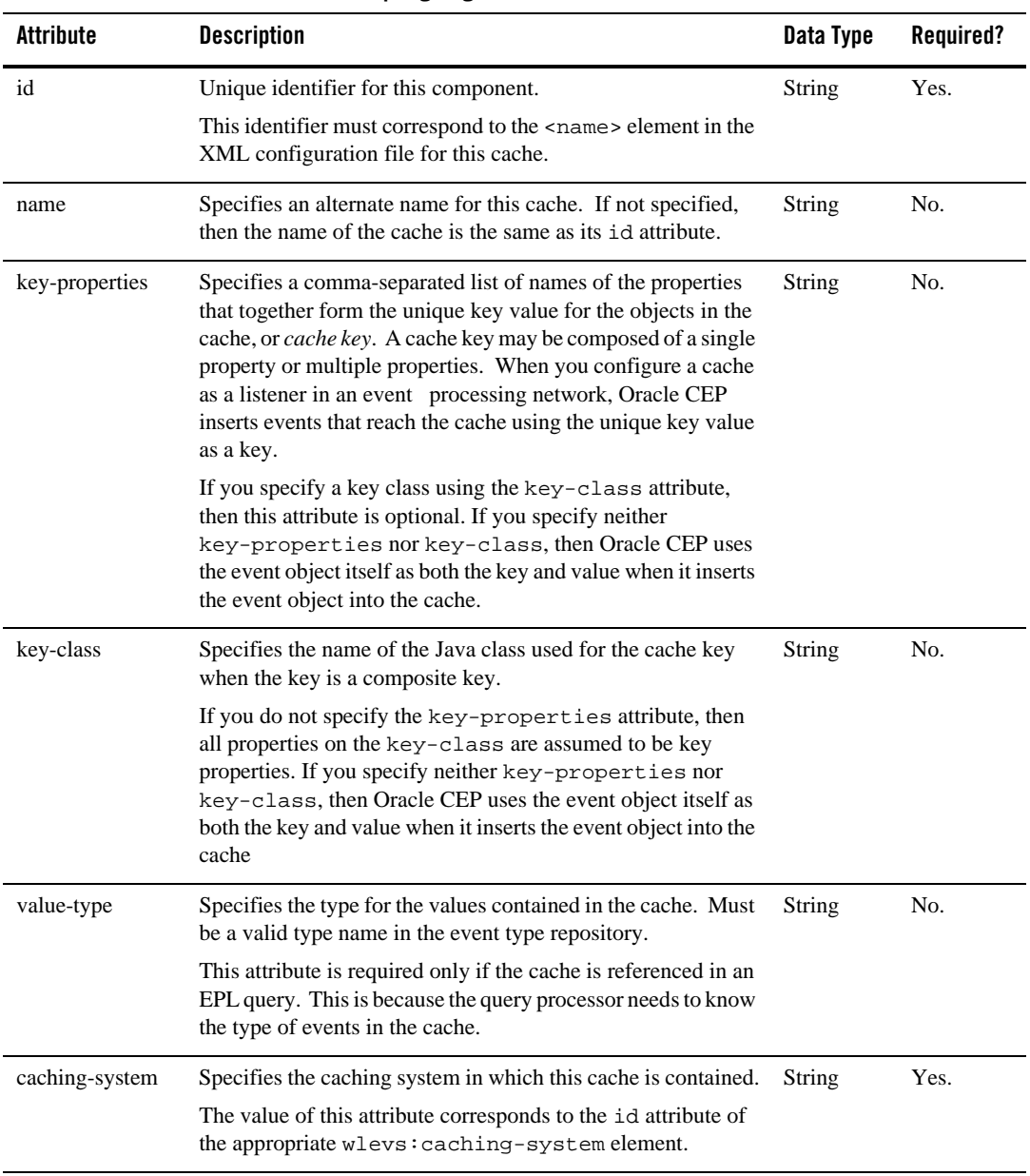

#### **Table 2-2 Attributes of the wlevs:cache Spring Tag**

## **Example**

The following example shows how to use the wlevs:cache tag in the EPN assembly file:

```
 <wlevs:cache id="cache-id" name="alternative-cache-name">
     <wlevs:caching-system ref="caching-system-id"/>
     <wlevs:listener ref="tradeListener" />
 </wlevs:cache>
```
In the example, the cache's unique identifier is cache-id and its alternate name is alternative-cache-name. The caching system to which the cache belongs has an id of caching-system-id. The cache has a listener to which the cache sends events; the component that listens to it has an id of tradeListener.

# <span id="page-20-0"></span>**wlevs:caching-system**

Specifies the caching system used by the application.

# **Child Tags**

The wlevs:caching-system Spring tag supports the following child tag:

- [wlevs:instance-property](#page-31-0)
- wlevs: property

#### **Attributes**

The following table lists the attributes of the wlevs:caching-system Spring tag.

| Attribute  | <b>Description</b>                                                                                                    | Data Type      | Required? |
|------------|----------------------------------------------------------------------------------------------------|----------------|-----------|
| id         | Specifies the unique identifier for this caching system.<br>This identifier must correspond to the $\alpha$ ame $\alpha$ element in the<br>XML configuration file for this caching system                                                                                                    | String         | Yes.      |
| depends-on | The name of the Spring beans that the underlying Spring bean<br>that implements this componet depends on. Use this attribute<br>to enforce the correct initialization order of beans in your<br>application. If you do not require any specific initialization<br>order, then do not specify this attribute. | String         | No.       |
|            | If using, set this attribute to the value of the id attribute of the<br>dependent Spring bean.                                                                                                    |                |           |
| lazy-init  | Specifies whether Oracle CEP should lazily initialize the<br>underlying Spring bean that implements this component.                                                                                                    | Boolean.       | No.       |
|            | If set to false, the bean will be instantiated on startup by<br>bean factories that perform eager initialization of singletons.                                                                                                    |                |           |
|            | Valid values for this attribute are true and false. The<br>default value is false.                                                                                                    |                |           |
| advertise  | Advertises this service in the OSG registry.                                                                                                    | <b>Boolean</b> | No.       |
|            | Valid values are true and false. Default value is false.                                                                                                    |                |           |

**Table 2-3 Attributes of the wlevs:caching-system Spring Tag**

| <b>Attribute</b> | <b>Description</b>                                                                                                    | Data Type | Required? |
|------------------|----------------------------------------------------------------------------------------------------|-----------|-----------|
| provider         | Specifies the provider of the caching system if you are using a<br>third-party implementation, such as GemFire, Tangosol, and<br>GigaSpaces.                                                                                                    | String    | No.       |
|                  | Typically this attribute corresponds to the provider-name<br>attribute of a <factory> Spring tag that specifies the factory<br/>class that creates instances of the third-party caching system.</factory>                                                                       |           |           |
|                  | If you do not specify the provider or class attribute, then<br>the default value is Oracle CEP's own caching<br>implementation for local single-JVM caches; this<br>implementation uses an in-memory store.                                                                     |           |           |
| class            | Specifies the Java class that implements this caching system;<br>use this attribute to specify a third-party implementation<br>rather than Oracle CEP's own implementation.                                                                                                    | String    | No        |
|                  | If you specify this attribute, it is assumed that the third-party<br>implementation code resides inside the Oracle CEP<br>application bundle itself. The class file to which this attribute<br>points must implement the<br>com.bea.wlevs.cache.api.CachingSystem<br>interface. |           |           |
|                  | If you do not specify the provider or class attribute, then<br>the default value is Oracle CEP's own caching<br>implementation for local single-JVM caches; this<br>implementation uses an in-memory store.                                                                     |           |           |

**Table 2-3 Attributes of the wlevs:caching-system Spring Tag**

#### **Example**

The following example shows the simplest use of the wlevs:caching-system tag in the EPN assembly file:

```
 <wlevs:caching-system id="caching-system-id"/>
```
The following example shows how to specify a third-party implementation that uses a factory as a provider:

```
 <wlevs:caching-system id ="caching-system-id" 
                         provider="caching-provider"/>
```

```
 <factory id="factory-id" provider-name="caching-provider">
    <class>the.factory.class.name</class>
 </factory>
```
In the example, the factory.class.name is a factory for creating some third-party caching system; the provider attribute of wlevs:caching-system in turn references it as the caching system implementation for the application.

# <span id="page-23-0"></span>**wlevs:class**

Specifies the fully qualified JavaBean classname that implements a particular event type.

This tag is used only as a child of [wlevs:event-type.](#page-28-0)

This tag has no child tags and no attributes

# **Example**

The following example shows how to use the wlevs:class tag in the EPN assembly file:

```
 <wlevs:event-type type-name="HelloWorldEvent">
```
#### **<wlevs:class>com.bea.wlevs.event.example.helloworld.HelloWorldEvent</wlevs :class>**

</wlevs:event-type>

In the example, the <wlevs:class> tag specifies the class (com.bea.wlevs.event.example.helloworld.HelloWorldEvent) that defines the HelloWorldEvent event type.

# <span id="page-23-1"></span>**wlevs:event-bean**

Use this tag to declare to the Spring application context that an event bean is part of your event processing network (EPN). Event beans are managed by the Oracle CEP container, analogous to Spring beans that are managed by the Spring framework. In many ways, event beans and Spring beans are similar so it is up to a developer which one to use in their EPN. Use a Spring bean for legacy integration to Spring. Use an event bean if you want to take full advantage of the additional capabilities of Oracle CEP.

For example, you can monitor an event bean using the Oracle CEP monitoring framework, make use of the Configuration framework metadata annotations, and record and playback events that pass through the event bean. An event-bean can also participate in the Oracle CEP bean lifecycle by specifying methods in its EPN assembly file declaration, rather than by implementing Oracle CEP API interfaces.

# **Child Tags**

The wlevs: event-bean Spring tag supports the following child tags:

- [wlevs:listener](#page-33-0)
- [wlevs:instance-property](#page-31-0)
- [wlevs:property](#page-38-0)

#### **Attributes**

The following table lists the attributes of the wlevs: event-bean Spring tag.

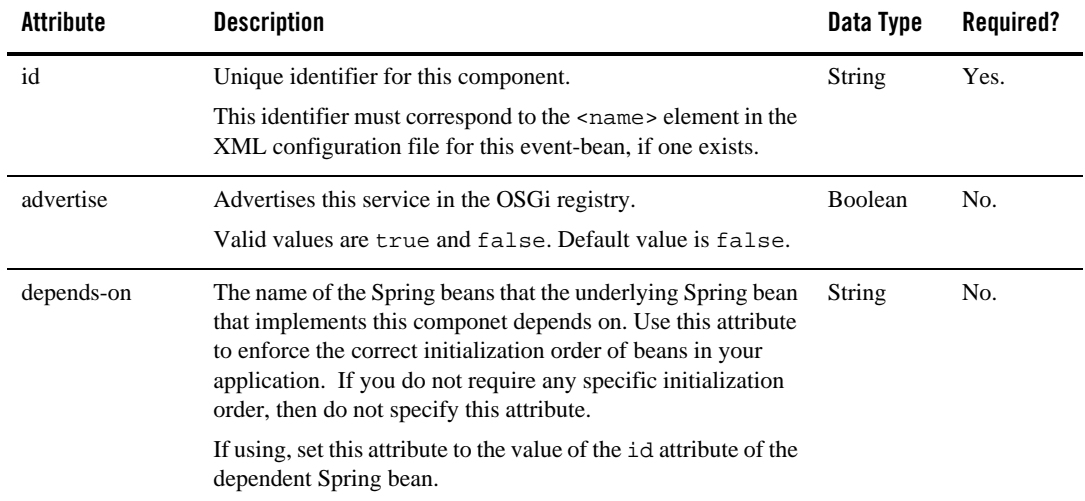

#### **Table 2-4 Attributes of the wlevs:event-bean Spring Tag**

| Attribute      | <b>Description</b>                                                                                                    | Data Type | Required? |
|----------------|----------------------------------------------------------------------------------------------------|-----------|-----------|
| lazy-init      | Specifies whether Oracle CEP should lazily initialize the<br>underlying Spring bean that implements this component.                                                                                                    | Boolean.  | No.       |
|                | If set to false, the bean will be instantiated on startup by<br>bean factories that perform eager initialization of singletons.                                                                                              |           |           |
|                | Valid values for this attribute are true and false. The<br>default value is false.                                                                                                    |           |           |
| listeners      | Specifies the components that listen to this component.                                                                                                    | String    | No.       |
|                | Set this attribute to the value of the id attribute of the element<br>that declared the component.                                                                                                    |           |           |
| class          | Specifies the Java class that implements this event bean. The<br>bean is not required to implement any Oracle CEP interfaces.                                                                                                |           |           |
|                | You must specify either the provider or class attribute,<br>but not both, otherwise an exception is raised.                                                                                                    |           |           |
| provider       | Specifies the service provider.                                                                                                    | String    | No.       |
|                | In this case, an EDE factory registered with this specific<br>provider name must exist in the application.                                                                                                    |           |           |
|                | You must specify either the provider or class attribute,<br>but not both, otherwise an exception is raised.                                                                                                    |           |           |
| manageable     | Specifies that this component can be monitored using the<br>Oracle CEP monitoring framework.                                                                                                    | Boolean   | No.       |
|                | Setting this attribute to true may adversely impact the<br>performance of your application, so change the default setting<br>of this attribute only if you are sure you want monitoring<br>information about this component. |           |           |
|                | Valid values for this attribute are true and false. The<br>default value is false.                                                                                                    |           |           |
| onevent-method | Specifies the method of the event bean implementation that<br>corresponds to the lifecycle onEvent method.                                                                                                    | String    | No        |
|                | Oracle CEP invokes this method when the event bean receives<br>an event.                                                                                                    |           |           |
|                | By using this lifecycle attribute, the event bean<br>implementation does not have to explicitly implement an<br>Oracle CEP interface.                                                                                        |           |           |

**Table 2-4 Attributes of the wlevs:event-bean Spring Tag**

| Attribute       | <b>Description</b>                                                                                                    | Data Type     | Required? |
|-----------------|----------------------------------------------------------------------------------------------------|---------------|-----------|
| init-method     | Specifies the method of the event bean implementation that<br>corresponds to the lifecycle init method.                                                                                                    | String        | No        |
|                 | Oracle CEP invokes this method after it has set all the supplied<br>instance properties. This method allows the bean instance to<br>perform initialization only possible when all bean properties<br>have been set and to throw an exception in the event of<br>misconfiguration. |               |           |
|                 | By using this lifecycle attribute, the event bean<br>implementation does not have to explicitly implement an<br>Oracle CEP interface.                                                                                                    |               |           |
| activate-method | Specifies the method of the event bean implementation that<br>corresponds to the lifecycle activate method.                                                                                                    | <b>String</b> | No        |
|                 | Oracle CEP invokes this method after the dynamic<br>configuration of the bean has completed. This method allows<br>the bean instance to perform initialization only possible when<br>all dynamic bean properties have been set and the EPN has<br>been wired.                     |               |           |
|                 | By using this lifecycle attribute, the event bean<br>implementation does not have to explicitly implement an<br>Oracle CEP interface.                                                                                                    |               |           |
| suspend-method  | Specifies the method of the event bean implementation that<br>corresponds to the lifecycle suspend method.                                                                                                    | String        | No        |
|                 | Oracle CEP invokes this method when the application is<br>suspended.                                                                                                    |               |           |
|                 | By using this lifecycle attribute, the event bean<br>implementation does not have to explicitly implement an<br>Oracle CEP interface.                                                                                                    |               |           |
| destroy-method  | Specifies the method of the event bean implementation that<br>corresponds to the lifecycle destroy method.                                                                                                    | String        | No        |
|                 | Oracle CEP invokes this method when the application is<br>stopped.                                                                                                    |               |           |
|                 | By using this lifecycle attribute, the event bean<br>implementation does not have to explicitly implement an<br>Oracle CEP interface.                                                                                                    |               |           |

**Table 2-4 Attributes of the wlevs:event-bean Spring Tag**

Oracle Complex Event Processing Spring Tag Reference

# **Example**

The following example shows how to use the wlevs:event-bean tag in the EPN assembly file:

```
 <wlevs:event-bean id="myBean" class="com.customer.SomeEventBean" >
   <wlevs:listener ref="myProcessor" />
 </wlevs:event-bean>
```
In the example, the event bean called  $myBean$  is implemented with the class com.customer.SomeEventBean. The component called myProcessor receives events from the myBean event bean.

# <span id="page-27-0"></span>**wlevs:event-type-repository**

Use this tag to group together one or more wlevs:event-type tags, each of which is used to register an event type used throughout the application.

This tag does not have any attributes.

# **Child Tags**

The wlevs:event-type-repository Spring tag supports the following child tag:

• wlevs: event-type

# **Example**

The following example shows how to use the wlevs:event-type-repository tag in the EPN assembly file:

```
<wlevs:event-type-repository>
  <wlevs:event-type type-name="HelloWorldEvent">
```

```
<wlevs:class>com.bea.wlevs.event.example.helloworld.HelloWorldEvent</wlevs
:class>
```
</wlevs:event-type>

#### **</wlevs:event-type-repository>**

In the example, the  $\leq$ wlevs: event-type-repository> tag groups a single <wlevs:event-type> tag to declare a single event type: HelloWorldEvent. See ["wlevs:event-type" on page 2-19](#page-28-0) for additional details.

# <span id="page-28-0"></span>**wlevs:event-type**

Specifies the definition of an event type used in the Oracle CEP application. Once you define the event types of the application, you can reference them in the adapter and business class POJO, as well as the EPL rules.

You can define an event type in the following ways:

- Create a JavaBean class that represents your event type and specify its fully qualified classname using the [wlevs:class](#page-23-0) child tag.
- Use the wlevs: metadata child tag to list the properties of the data type and allow Oracle CEP to automatically create the Java class at runtime.

You can specify one of *either* wlevs: class or wlevs: metadata as a child of wlevs:event-type, but not both.

You can also use the [wlevs:property](#page-38-0) child tag to specify a custom property to apply to the event type.

Oracle recommends that you define your event type by using the wlevs:class child tag because you can them reuse the specified JavaBean class, and you control exactly what the event type looks like.

# **Child Tags**

The wlevs: event-type Spring tag supports the following child tags:

- [wlevs:class](#page-23-0)
- $\bullet$  wlevs: metadata
- wlevs: property

# **Attributes**

The following table lists the attributes of the wlevs:event-type Spring tag.

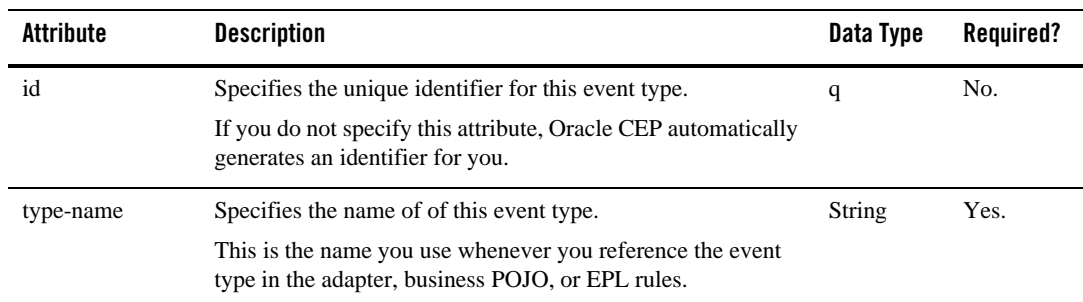

#### **Table 2-5 Attributes of the wlevs:event-type Spring Tag**

## **Example**

The following example shows how to use the wlevs:event-type tag in the EPN assembly file:

```
<wlevs:event-type-repository>
```

```
 <wlevs:event-type type-name="HelloWorldEvent">
```

```
<wlevs:class>com.bea.wlevs.event.example.helloworld.HelloWorldEvent</wlevs
:class>
```

```
 </wlevs:event-type>
</wlevs:event-type-repository>
```
In the example, the name of the event type is HelloWorldEvent and its definition is determined by the com.bea.wlevs.event.example.helloworld.HelloWorldEvent JavaBean class.

# <span id="page-29-0"></span>**wlevs:factory**

Use this tag to register a factory class as a service. Use of this tag decreases the dependency of your application on Spring-OSGi interfaces.

The Java source of this factory must implement the com.bea.wlevs.ede.api.Factory interface.

The factory tag does not allow you to specify service properties. If you need to specify service properties, then you must use the Spring-OSGi <osgi:service> tag instead.

This tag does not have any child tags.

## **Attributes**

The following table lists the attributes of the wlevs: factory Spring tag.

**Table 2-6 Attributes of the wlevs:factory Spring Tag**

| <b>Attribute</b> | <b>Description</b>                                                                                                    | Data Type | Required? |
|------------------|----------------------------------------------------------------------------------------------------|-----------|-----------|
| class            | Specifies the Java class that implements the factory. This<br>class must implement the<br>com.bea.wlevs.ede.api.Factory interface. | String    | Yes.      |
| provider-name    | Specifies the name of this provider. Reference this name later<br>in the component that uses this factory.                         | String    | Yes.      |

## **Example**

The following example shows how to use the wlevs:factory tag in the EPN assembly file:

```
 <wlevs:factory provider-name="myEventSourceFactory"
                 class="com.customer.MyEventSourceFactory" />
```
In the example, the factory implemented by the com.customer.MyEventSourceFactory goes by the provider name of myEventSourceFactory.

# <span id="page-30-0"></span>**wlevs:function**

Use this tag to specify a bean that contains user-defined functions for a processor.

This tag does not have any child tags.

## **Attributes**

The following table lists the attributes of the wlevs:function Spring tag.

| Attribute | <b>Description</b>                                                               | Data Type | Required? |
|-----------|----------------------------------------------------------------------------------|-----------|-----------|
| epl-name  | An alternate name to use when referencing this function bean<br>in an EPL query. | String    | No.       |
|           | The default value is the Spring bean name.                                       |           |           |

**Table 2-7 Attributes of the wlevs:function Spring Tag**

## **Example**

The following example shows how to use the wlevs: function tag in the EPN assembly file: No documentation available for Beta.

# <span id="page-31-0"></span>**wlevs:instance-property**

Specifies the properties that apply to the create stage instance of the component to which this is a child tag. This allows declarative configuration of user-defined stage properties.

This tag is used only as a child of [wlevs:adapter,](#page-15-0) [wlevs:processor](#page-36-0), [wlevs:stream,](#page-42-0) or [wlevs:caching-system](#page-20-0).

The wlevs:instance-property tag is defined as the Spring propertyType type; for additional details of this Spring data type, the definition of the allowed child tags, and so on, see the [Spring 2.0 XSD.](http://www.springframework.org/schema/beans/spring-beans-2.0.xsd)

# **Child Tags**

You can specify one of the following standard Spring tags as a child tag of the wlevs:instance-property tag:

- $\bullet$  meta
- $\bullet$  bean
- $\bullet$  ref
- $\bullet$  idref
- value
- $\bullet$  null
- $\bullet$  list
- $\bullet$  set
- $\bullet$  map
- $\bullet$  props

#### **Attributes**

The following table lists the attributes of the wlevs:instance-property Spring tag.

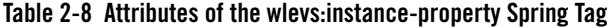

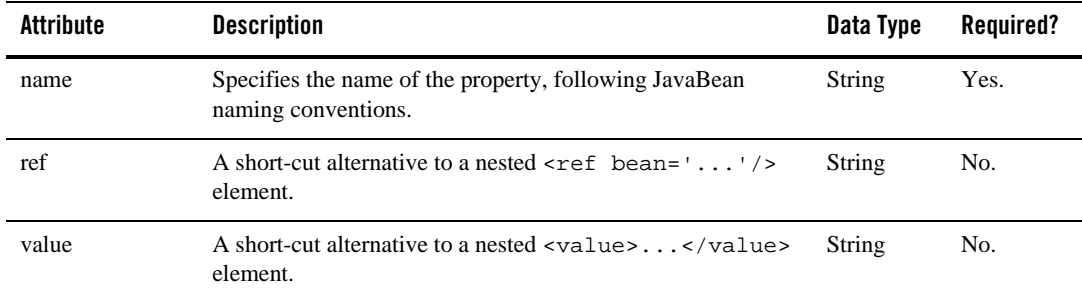

#### **Example**

The following example shows how to use the wlevs:instance-property tag in the EPN assembly file:

```
<wlevs:adapter id="helloworldAdapter" provider="hellomsgs">
```

```
 <wlevs:instance-property name="message" value="HelloWorld - the current 
time is:"/>
```
</wlevs:adapter>

In the example, the bean that implements the helloworldAdapter adapter component expects an instance property called message; the sample wlevs:instance-property tag above sets the value of this property to HelloWorld - the current time is:

## <span id="page-33-0"></span>**wlevs:listener**

Specifies the component that listens to the component to which this tag is a child. A listener can be an instance of any other component. You can also nest the definition of a component within a particular wlevs:listener component to specify the component that listens to the parent.

**WARNING:** Nested definitions are not eligible for dynamic configuration or monitoring. This tag is always a child of [wlevs:adapter,](#page-15-0) [wlevs:processor,](#page-36-0) [wlevs:stream](#page-42-0), [wlevs:event-bean,](#page-23-1) or [wlevs:cache.](#page-18-0)

#### **Attributes**

The following table lists the attributes of the wlevs:listener Spring tag.

| Attribute | <b>Description</b>                                                                | Data Type | <b>Required?</b> |
|-----------|-----------------------------------------------------------------------------------|-----------|------------------|
| ref       | Specifies the component that listens to the parent component.                     | String    | No.              |
|           | Set this attribute to the value of the 1d attribute of the listener<br>component. |           |                  |
|           | You do not specify this attribute if you are nesting listeners.                   |           |                  |

**Table 2-9 Attributes of the wlevs:listener Spring Tag**

#### **Example**

The following example shows how to use the wlevs:listener tag in the EPN assembly file:

```
 <wlevs:processor id="helloworldProcessor">
     <wlevs:listener ref="helloworldOutstream"/>
 </wlevs:processor>
```
In the example, the hellworldOutstream component listens to the helloworldProcessor component. It is assumed that the EPN assembly file also contains a declaration for a <wlevs:adapter>, <wlevs:stream>, or <wlevs:processor> component whose unique identifier is helloworldOustream.

# <span id="page-33-1"></span>**wlevs:loader**

Specifies the Spring bean that implements an object that loads data into a cache.

This tag is always a child of [wlevs:cache.](#page-18-0)

#### **Attributes**

The following table lists the attributes of the wlevs:loader Spring tag.

| Attribute | <b>Description</b>                                                                     | Data Type | Required? |
|-----------|----------------------------------------------------------------------------------------|-----------|-----------|
| ref       | Specifies the Spring bean that implements the class that loads<br>data into the cache. | String    | Yes.      |
|           | Set this attribute to the value of the id attribute of the Spring<br>bean.             |           |           |
|           | The Spring bean must implement the<br>com.bea.cache.jcache.CacheLoaderinterface.       |           |           |

**Table 2-10 Attributes of the wlevs:loader Spring Tag**

## **Example**

The following example shows how to use the wlevs:loader tag in the EPN assembly file:

```
 <wlevs:cache id="cache-id" name="alternative-cache-name">
     <wlevs:caching-system ref="caching-system-id"/>
     <wlevs:loader ref="cache-loader-id" />
 </wlevs:cache>
```
 **<bean id="cache-loader-id" class="wlevs.example.MyCacheLoader"/>**

In the example, the cache-loader-id Spring bean, implemented with the wlevs.example.MyCacheLoader class that in turn implements the

com.bea.cache.jcache.CacheLoader interface, is a bean that loads data into a cache. The cache specifies this loader by pointing to it with the ref attribute of the  $\alpha$ levs: loader child element.

## <span id="page-34-0"></span>**wlevs:metadata**

Specifies the definition of an event type by listing its fields as a group of Spring entry tags. When you define an event type this way, Oracle CEP automatically generates the Java class for you.

Oracle Complex Event Processing Spring Tag Reference

Use the key attribute of the entry tag to specify the name of a field and the value attribute to specify the Java class that represents the field's data type.

This tag is used only as a child of [wlevs:event-type.](#page-28-0)

The wlevs:metadata tag is defined as the Spring mapType type; for additional details of this Spring data type, see the [Spring 2.0 XSD.](http://www.springframework.org/schema/beans/spring-beans-2.0.xsd)

# **Child Tags**

The wlevs: metadata tag can have one or more standard [Spring](http://www.springframework.org/schema/beans/spring-beans-2.0.xsd) entry child tags.

# **Attributes**

The following table lists the attributes of the wlevs: metadata Spring tag.

| Attribute | <b>Description</b>                                                                  | Data Type | Required? |
|-----------|-------------------------------------------------------------------------------------|-----------|-----------|
| key-type  | The default fully qualified classname of a Java data type for<br>nested entry tags. | String    | No.       |
|           | You use this attribute only if you have nested entry tags.                          |           |           |

**Table 2-11 Attributes of the wlevs:metadata Spring Tag**

# **Example**

The following example shows how to use the wlevs:metadata tag in the EPN assembly file:

```
<wlevs:event-type type-name="ForeignExchangeEvent">
```

```
 <wlevs:metadata>
     <entry key="symbol" value="java.lang.String"/>
     <entry key="price" value="java.lang.Double"/>
     <entry key="fromRate" value="java.lang.String"/>
     <entry key="toRate" value="java.lang.String"/>
 </wlevs:metadata>
 ...
```

```
</wlevs:event-type>
```
In the example, the wlevs:metadata tag groups together four standard Spring entry tags that represent the four fields of the ForeignExchangeEvent: symbol, price, fromRate, and
toRate. The data types of the fields are java.lang.String, java.lang.Double, java.lang.String, and java.lang.String, respectively.

### <span id="page-36-0"></span>**wlevs:processor**

Use this tag to declare a processor to the Spring application context.

### **Child Tags**

The wlevs: processor Spring tag supports the following child tags:

- [wlevs:instance-property](#page-31-0)
- [wlevs:listener](#page-33-0)
- wlevs: property
- [wlevs:source](#page-40-0)
- [wlevs:function](#page-30-0)

### **Attributes**

The following table lists the attributes of the wlevs: processor Spring tag.

| <b>Attribute</b> | <b>Description</b>                                                                                                    | Data Type      | Required? |
|------------------|----------------------------------------------------------------------------------------------------|----------------|-----------|
| id               | Unique identifier for this component.                                                                                                    | String         | Yes.      |
|                  | This identifier must correspond to the $\alpha$ and $\alpha$ element in the<br>XML configuration file for this processor; this is how Oracle<br>CEP knows which EPL rules to execute for which processor<br>component in your network. |                |           |
| advertise        | Advertises this service in the OSG iregistry.                                                                                                    | <b>Boolean</b> | No.       |
|                  | Valid values are true and false. Default value is false.                                                                                                    |                |           |

**Table 2-12 Attributes of the wlevs:processor Spring Tag**

| <b>Attribute</b> | <b>Description</b>                                                                                                    | Data Type | Required? |
|------------------|----------------------------------------------------------------------------------------------------|-----------|-----------|
| depends-on       | The name of the Spring beans that the underlying Spring bean<br>that implements this componet depends on. Use this attribute<br>to enforce the correct initialization order of beans in your<br>application. If you do not require any specific initialization<br>order, then do not specify this attribute. | String    | No.       |
|                  | If using, set this attribute to the value of the id attribute of the<br>dependent Spring bean.                                                                                                    |           |           |
| lazy-init        | Specifies whether Oracle CEP should lazily initialize the<br>underlying Spring bean that implements this component.                                                                                                    | Boolean.  | No.       |
|                  | If set to false, the bean will be instantiated on startup by<br>bean factories that perform eager initialization of singletons.                                                                                                    |           |           |
|                  | Valid values for this attribute are true and false. The<br>default value is false.                                                                                                    |           |           |
| listeners        | Specifies the components that listen to this component.                                                                                                    | String    | No.       |
|                  | Set this attribute to the value of the id attribute of the element<br>that declared the component.                                                                                                    |           |           |
| provider         | Specifies the language provider of the processor, such as the<br>Event Processor Language (EPL).                                                                                                    | String    | No.       |
|                  | Valid values are:                                                                                                    |           |           |
|                  | epl                                                                                                    |           |           |
|                  | The default value is ep1.                                                                                                    |           |           |
| queryURL         | Specifies a URL that points to an EPL rules definition file for<br>this processor.                                                                                                    | String.   | No.       |
| manageable       | Specifies that this component can be monitored using the<br>Oracle CEP monitoring framework.                                                                                                    | Boolean   | No.       |
|                  | Setting this attribute to true may adversely impact the<br>performance of your application, so change the default setting<br>of this attribute only if you are sure you want monitoring<br>information about this component.                                                                                 |           |           |
|                  | Valid values for this attribute are true and false. The<br>default value is false.                                                                                                    |           |           |

**Table 2-12 Attributes of the wlevs:processor Spring Tag**

### **Example**

The following example shows how to use the wlevs: processor tag in the EPN assembly file:

```
 <wlevs:processor id="spreader" />
```
The example shows how to declare a processor with ID spreader. This means that in the processor configuration file that contains the EPL rules for this processor, the <name> element must contain the value spreader. This way Oracle CEP knows which EPL rules it must file for this particular processor.

### <span id="page-38-0"></span>**wlevs:property**

Specifies a custom property to apply to the event type.

This tag is used only as a child of wlevs: event-type, wlevs: adapter, wlevs: processor, [wlevs:stream,](#page-42-0) or [wlevs:caching-system.](#page-20-0)

The wlevs:property tag is defined as the Spring propertyType type; for additional details of this Spring data type, the definition of the allowed child tags, and so on, see the [Spring 2.0 XSD](http://www.springframework.org/schema/beans/spring-beans-2.0.xsd).

# **Child Tags**

You can specify one of the following standard Spring tags as a child element of the wlevs:property tag:

- $\bullet$  meta
- $\bullet$  bean
- $eref$
- $\bullet$  idref
- $\bullet$  value
- $\bullet$  null
- $\bullet$  list
- $\bullet$  set
- $\bullet$  map
- $\bullet$  props

Oracle Complex Event Processing Spring Tag Reference

### **Attributes**

The following table lists the attributes of the wlevs: property Spring tag.

**Table 2-13 Attributes of the wlevs:property Spring Tag**

| Attribute | <b>Description</b>                                                            | Data Type | Required? |
|-----------|-------------------------------------------------------------------------------|-----------|-----------|
| name      | Specifies the name of the property, following JavaBean<br>naming conventions. | String    | Yes.      |
| ref       | A short-cut alternative to a nested $\leq$ ref bean=''/><br>element.          | String    | No.       |
| value     | A short-cut alternative to a nested <value></value><br>element.               | String    | No.       |

# **Example**

The following example shows how to use the wlevs: property tag in the EPN assembly file:

```
<wlevs:event-type type-name="ForeignExchangeEvent">
    <wlevs:metadata>
       <entry key="symbol" value="java.lang.String"/>
       <entry key="price" value="java.lang.Double"/>
    </wlevs:metadata>
    <wlevs:property name="builderFactory">
      <bean id="builderFactory"
           class="com.bea.wlevs.example.fx.ForeignExchangeBuilderFactory"/>
    </wlevs:property>
</wlevs:event-type>
```
In the example, the wlevs:property tag defines a custom property of the ForeignExchangeEvent called builderFactory. The property uses the standard Spring bean tag to specify the Spring bean used as a factory to create ForeignExchangeEvents.

### <span id="page-40-0"></span>**wlevs:source**

Specifies an event source for this component, or in other words, the component which the events are coming *from*. Specifying an event source is equivalent to specifying this component as an event listener to another component.

You can also nest the definition of a component within a particular  $w$ levs: source component to specify the component source.

**WARNING:** Nested definitions are not eligible for dynamic configuration or monitoring.

This tag is a child of wlevs: stream or wlevs: processor.

### **Attributes**

The following table lists the attributes of the wlevs:source Spring tag.

| Attribute | <b>Description</b>                                                              | Data Type | Reauired? |
|-----------|---------------------------------------------------------------------------------|-----------|-----------|
| ref       | Specifies the source of the stream to which this tag is a child.                | String    | No.       |
|           | Set this attribute to the value of the id attribute of the source<br>component. |           |           |
|           | You do not specify this attribute if you are nesting sources.                   |           |           |

**Table 2-14 Attributes of the wlevs:source Spring Tag**

# **Example**

The following example shows how to use the wlevs:source tag in the EPN assembly file:

```
 <wlevs:stream id="helloworldInstream">
     <wlevs:listener ref="helloworldProcessor"/>
     <wlevs:source ref="helloworldAdapter"/>
 </wlevs:stream>
```
In the example, the component with id helloworldAdapter is the source of the helloworldInstream stream component.

### **wlevs:store**

Specifies the Spring bean that implements a custom store that is responsible for writing data from the cache to a backing store, such as a table in a database.

This tag is always a child of [wlevs:cache.](#page-18-0)

### **Attributes**

The following table lists the attributes of the wlevs: store Spring tag.

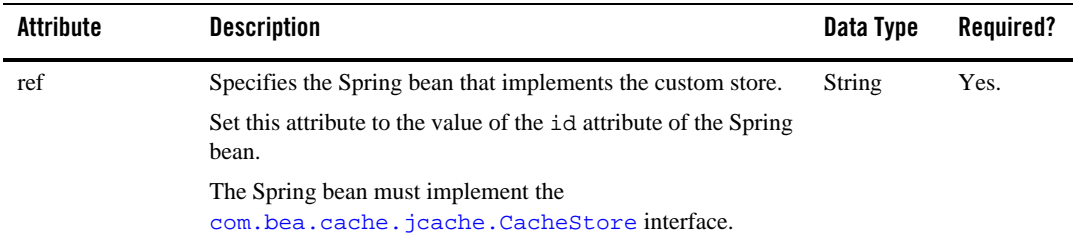

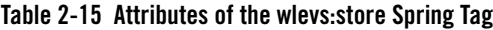

# **Example**

The following example shows how to use the wlevs:store tag in the EPN assembly file:

```
 <wlevs:cache id="cache-id" name="alternative-cache-name">
     <wlevs:caching-system ref="caching-system-id"/>
     <wlevs:store ref="cache-store-id" />
 </wlevs:cache>
 ...
```
 **<bean id="cache-store-id" class="wlevs.example.MyCacheStore"/>**

In the example, the cache-store-id Spring bean, implemented with the wlevs.example.MyCacheStore class that in turn implements the com.bea.cache.jcache.CacheStore interface, is a bean for the custom store, such as a database. The cache specifies this store by pointing to it with the ref attribute of the <wlevs:store> child element.

### <span id="page-42-0"></span>**wlevs:stream**

Use this tag to declare a stream to the Spring application context.

# **Child Tags**

The wlevs:stream Spring tag supports the following child tags:

- [wlevs:listener](#page-33-0)
- [wlevs:source](#page-40-0)
- [wlevs:instance-property](#page-31-0)
- [wlevs:property](#page-38-0)

### **Attributes**

The following table lists the attributes of the wlevs: stream Spring tag.

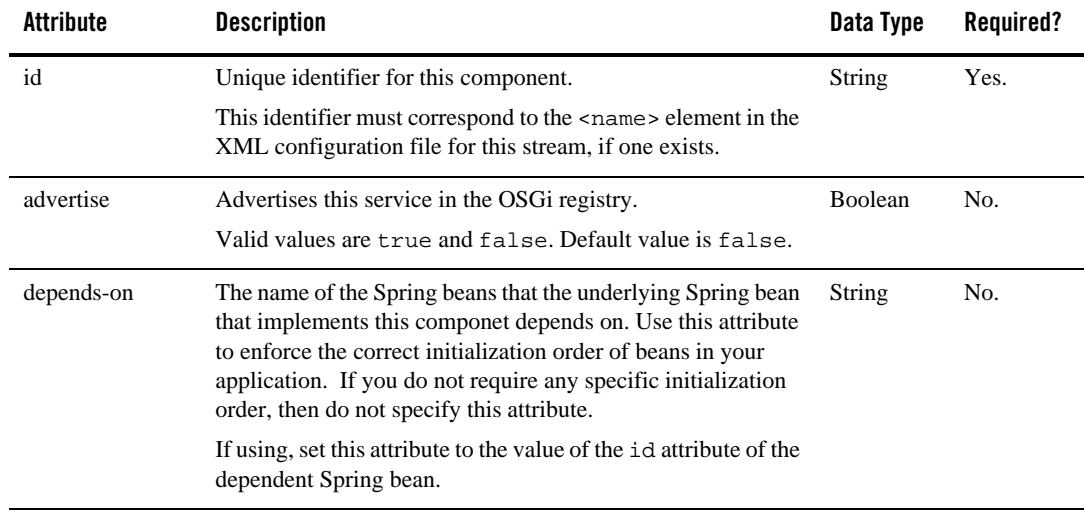

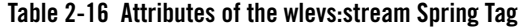

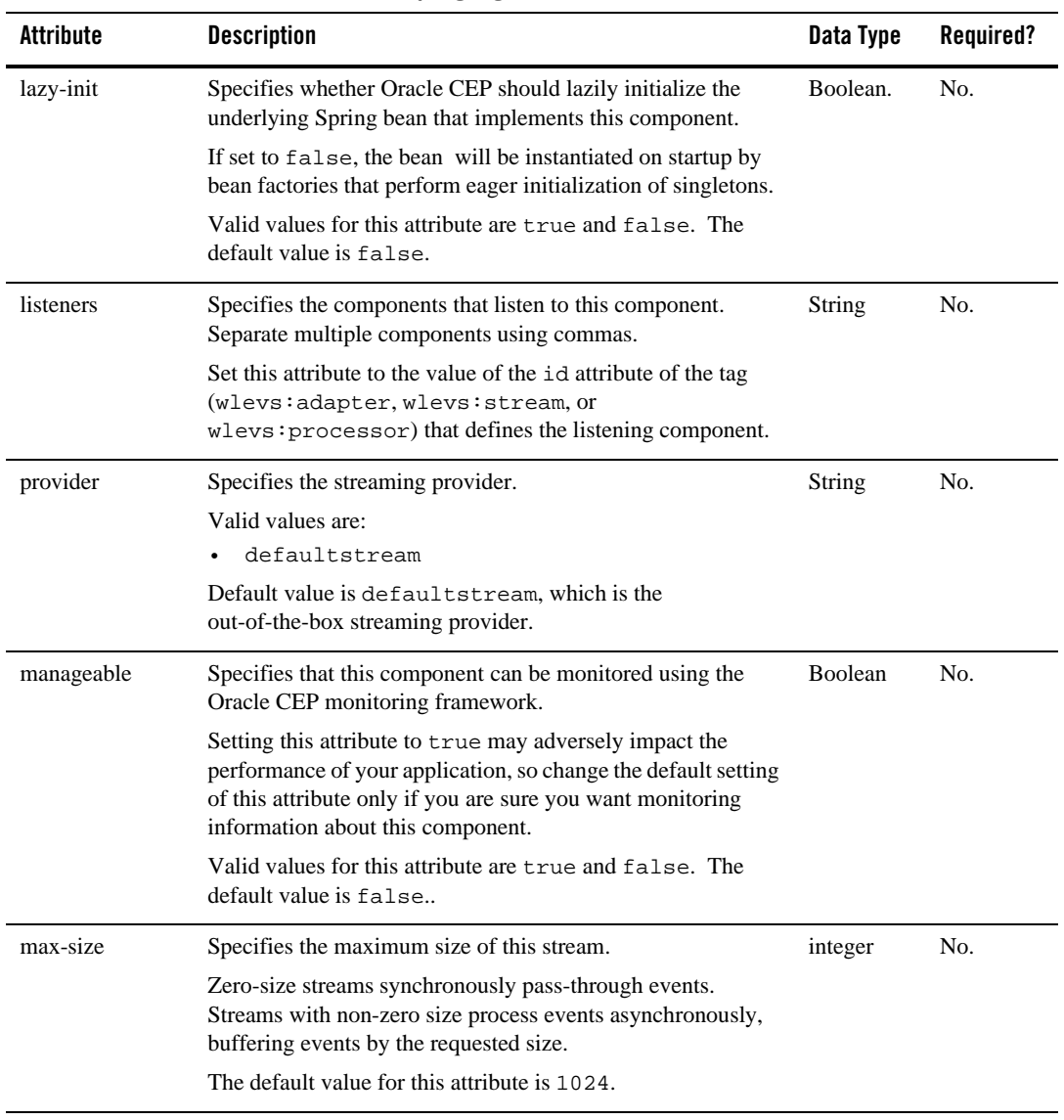

#### **Table 2-16 Attributes of the wlevs:stream Spring Tag**

| Attribute   | <b>Description</b>                                                                                                    | Data Type | Required? |
|-------------|----------------------------------------------------------------------------------------------------|-----------|-----------|
| max-threads | Specifies the maximum number of threads that will be used to<br>process events for this stream.                                                              | integer   | No.       |
|             | If the max-size attribute is 0, then setting a value for<br>max-threads has no effect.                                                                       |           |           |
|             | The default value for this attribute is 1.                                                                                                    |           |           |
| source      | Specifies the component from which the stream sources<br>events.                                                                                             | String    | No.       |
|             | Set this attribute to the value of the id attribute of the tag<br>(wlevs: adapter, wlevs: stream, or<br>wlevs: processor) that defines the source component. |           |           |

**Table 2-16 Attributes of the wlevs:stream Spring Tag**

### **Example**

The following example shows how to use the wlevs:stream tag in the EPN assembly file:

```
 <wlevs:stream id="fxMarketAmerOut" />
```
The example shows how to declare a stream service with unique identifier  $f:x$ MarketAmerOut.

Oracle Complex Event Processing Spring Tag Reference

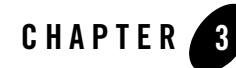

# Deployer Command-Line Reference

This section contains information on the following subjects:

- ["Overview of Using the Deployer Command-Line Utility" on page 3-1](#page-46-0)
- ["Required Environment for the Deployer Utility" on page 3-2](#page-47-0)
- ["Running the Deployer Utility Remotely" on page 3-2](#page-47-1)
- ["Syntax for Invoking the Deployer Utility" on page 3-3](#page-48-0)
- ["Examples of Using the Deployer Utility" on page 3-7](#page-52-0)

# <span id="page-46-0"></span>**Overview of Using the Deployer Command-Line Utility**

The Deployer is a Java-based deployment utility that provides administrators and developers command-line based operations for deploying Oracle CEP applications. In the context of Oracle CEP deployment, an application is defined as an [OSGi bundle](http://www.osgi.org/) JAR file that contains the following artifacts:

- The compiled Java class files that implement some of the components of the application, such as the adapters, adapter factory, and POJO that contains the business logic. T
- One or more Oracle CEP configuration XML files that configure the components of the application, such as the processor, adapter, or streams.

The configuration files must be located in the META-INF/wlevs directory of the OSGi bundle JAR file.

• An EPN assembly file that describes all the components of the application and how they are connected to each other. The EPN assembly file extends the standard Spring context file.

The EPN assembly file must be located in the META-INF/spring directory of the OSGi bundle JAR file.

• A MANIFEST. MF file that describes the contents of the JAR.

See [Assembling an Oracle CEP Application: Main Steps](http://e-docs.bea.com/wlevs/docs30/create_apps/deploy.html#assemble) for detailed instructions on creating this deployment bundle.

The Deployer utility uses HTTP to connect to Oracle CEP, which means that you must configure Jetty for the server instance to which you are deploying your application. For details, see [Configuring Oracle CEP.](http://e-docs.bea.com/wlevs/docs30/config_server/server.html)

Oracle CEP uses the deployments.xml file to internally maintain its list of deployed application OSGi bundles. This file is located in in the *DOMAIN\_DIR/servername* directory, where *DOMAIN\_DIR* refers to the main domain directory correspoding to the server instance to which you are deploying your application and *servername* refers to the server instance itself. See ["Deployment XSD Schema" on page 5-4](#page-67-0) for information about this file.

**WARNING:** The XSD for the deployments. xml file is provided for your information only; Oracle does not recommend updating the deployments.xml file manually.

# <span id="page-47-0"></span>**Required Environment for the Deployer Utility**

To set up your environment to use the Deployer utility:

- 1. Install and configure the Oracle CEP software, as described in [Installing Oracle CEP.](http://e-docs.bea.com/wlevs/docs30/get_started/install.html)
- 2. Open a command window and set your environment as described in [Setting Up Your](http://e-docs.bea.com/wlevs/docs30/get_started/examples.html#environment)  [Development Environment.](http://e-docs.bea.com/wlevs/docs30/get_started/examples.html#environment)
- 3. Update your CLASSPATH variable to include the wlevsdeploy.jar JAR file, located in the *WLEVS\_HOME*/bin directory where, *WLEVS\_HOME* refers to the main Oracle CEP installation directory, such as /beahome/wlevs30.

# <span id="page-47-1"></span>**Running the Deployer Utility Remotely**

Sometimes it is useful to run the Deployer utility on a computer different from the computer on which Oracle CEP is installed and running. To run the utility remotely, follow these steps:

1. Copy the following JAR files from the computer on which Oracle CEP is installed to the computer on which you want to run the deployer utility; you can copy the JAR files to the directory name of your choice:

– *BEA\_HOME*/wlevs30/bin/wlevsdeploy.jar

where *BEA\_HOME* refers to the main directory into which you installed Oracle CEP.

- 2. Set your CLASSPATH in one of the following ways:
	- $-$  Implicitly set your CLASSPATH by using the  $-$ jar argument when you run the utility; set the argument to the *NEW\_DIRECTORY/*wlevsdeploy.jar file, where *NEW\_DIRECTORY* refers to the directory on the remote computer into which you copied the required JAR file. When you use the -jar argument, you do not specify the Deployer utility name at the command line.
	- Explicitly update your CLASSPATH by adding the JAR file you copied to the remote computer to your CLASSPATH environment variable:
- 3. Invoke the Deployer utility as described in the next section.

### <span id="page-48-0"></span>**Syntax for Invoking the Deployer Utility**

The syntax for using the Deployer utility is as follows:

```
java -jar wlevsdeploy.jar 
      [Connection Arguments]
       [User Credential Arguments] 
       [Deployment Commands]
```
The following sections describe the various arguments and commands you can use with the Deployer utility. See ["Examples of Using the Deployer Utility" on page 3-7](#page-52-0) for specific examples of using the utility.

# <span id="page-49-0"></span>**Connection Arguments**

The following table describes the connection arguments you can specify with the Deployer utility.

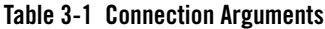

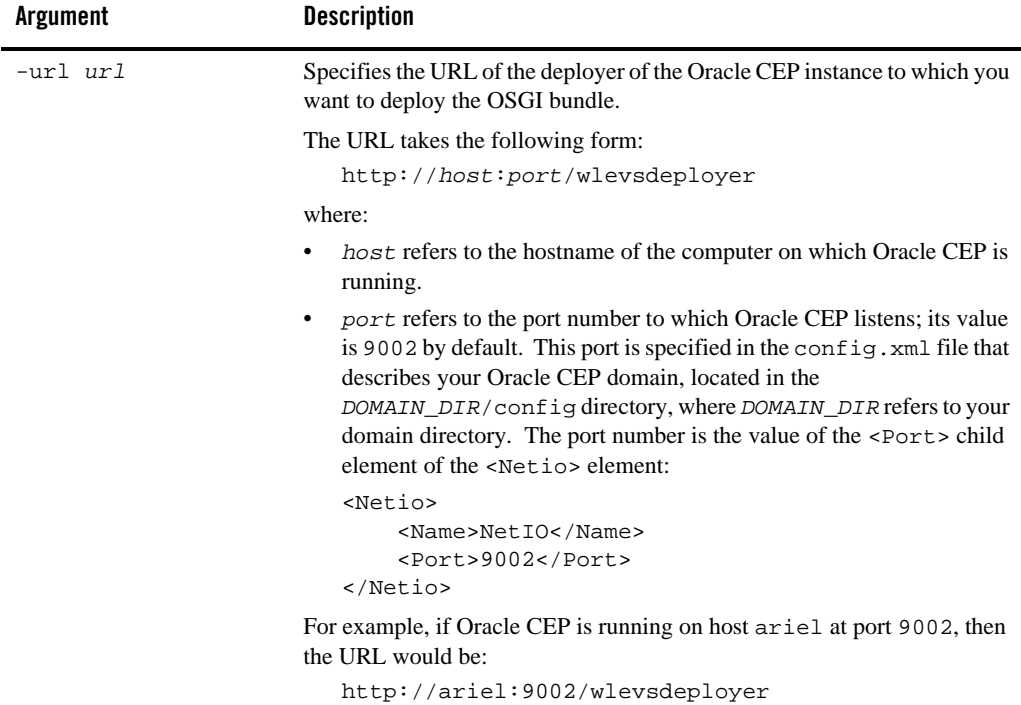

# <span id="page-50-0"></span>**User Credential Arguments**

The following table describes the user credential arguments you can specify with the Deployer utility.

**Table 3-2 User Credential Arguments**

| <b>Argument</b>           | <b>Description</b>                                                                                                    |
|---------------------------|----------------------------------------------------------------------------------------------------|
| -user username            | Username of the Oracle CEP administrator.                                                                                                    |
|                           | If you supply the -user option but you do not supply a corresponding<br>-password option, the Deployer utility prompts you for the password. |
| -password <i>password</i> | Password of the Oracle CEP administrator.                                                                                                    |

# <span id="page-51-0"></span>**Deployment Commands**

The following table describes the deployment commands you can specify with the Deployer utility.

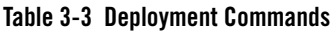

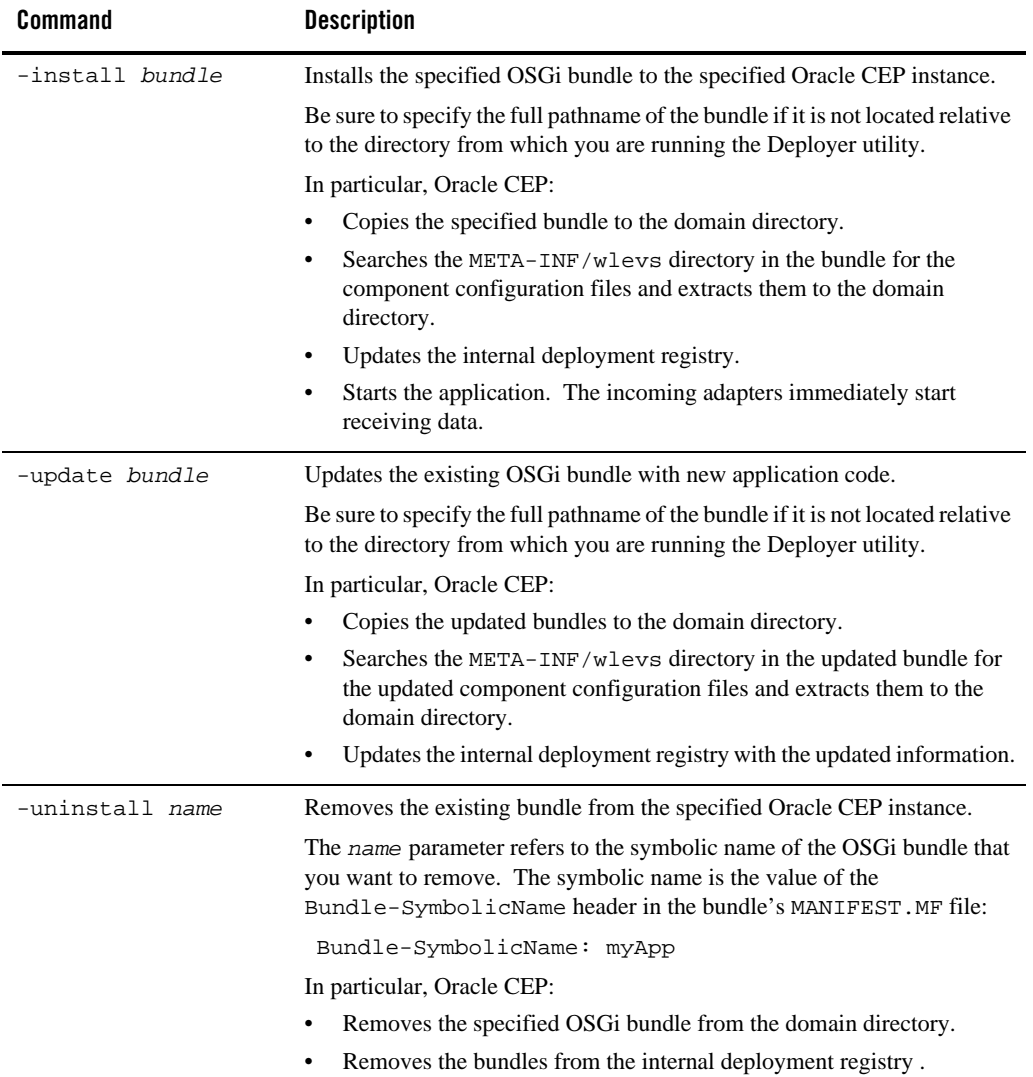

| Command                   | <b>Description</b>                                                                                                    |
|---------------------------|----------------------------------------------------------------------------------------------------|
| -suspend name             | Suspends a currently running OSGI bundle which was previously installed<br>to the specified Oracle CEP instance.                                                                                                  |
|                           | The name parameter refers to the symbolic name of the OSG bundle that<br>you want to start. The symbolic name is the value of the<br>Bundle-SymbolicName header in the bundle's MANIFEST. MF file:                |
|                           | Bundle-SymbolicName: myApp                                                                                                    |
| -resume name              | Resumes a previously suspended OSGI bundle on the specified Oracle<br>CEP instance; the configured adapters once again start immediately<br>receiving incoming data.                                              |
|                           | The name parameter refers to the symbolic name of the OSG bundle that<br>you want to stop. The symbolic name is the value of the<br>Bundle-SymbolicName header in the bundle's MANIFEST. MF file:                 |
|                           | Bundle-SymbolicName: myApp                                                                                                    |
| -status name              | Returns status information about a currently installed OSGi bundle.                                                                                                    |
|                           | The name parameter refers to the symbolic name of the OSG bundle for<br>which you want status information. The symbolic name is the value of the<br>Bundle-SymbolicName header in the bundle's MANIFEST. MF file: |
|                           | Bundle-SymbolicName: myApp                                                                                                    |
| -startLevel<br>startLevel | Specifies the level at which the OSGi bundle is started. Bundles with<br>smaller numbers are started first.                                                                                                    |
|                           | System bundles have start levels of under 7.                                                                                                    |

**Table 3-3 Deployment Commands**

# <span id="page-52-0"></span>**Examples of Using the Deployer Utility**

The following examples show how to use the Deployer utility. In all the examples, Oracle CEP is running on host ariel, listening at port 9002, and the username/password of the server administrator is wlevs/wlevs, respectively. For clarity, the examples are shown on multiple lines; however, when you run the command, enter all arguments and commands on a single line.

```
prompt> java -jar wlevsdeploy.jar 
         -url http://ariel:9002/wlevsdeployer -user wlevs -password wlevs
          -install /application/bundles/com.my.exampleApp_1.0.0.0.jar
```
The preceding example shows how to install an OSGi bundle called com.my.exampleApp\_1.0.0.0.jar, located in the /application/bundles directory. The next command shows how to start this application after it has been installed:

```
prompt> java com.bea.wlevs.deployment.Deployer 
         -url http://ariel:9002/wlevsdeployer -user wlevs -password wlevs
          -start exampleApp
```
Finally, the next example shows how to uninstall the application, which removes all traces of it from the domain directory:

```
prompt> java com.bea.wlevs.deployment.Deployer 
         -url http://ariel:9002/wlevsdeployer -user wlevs -password wlevs
          -uninstall exampleApp
```
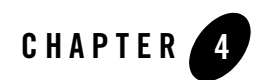

# Metadata Annotations

This section contains information on the following subjects:

- ["Overview of Oracle Complex Event Processing Metadata Annotations" on page 4-1](#page-54-0)
- ["com.bea.wlevs.management.Activate" on page 4-2](#page-55-0)
- <sup>z</sup> ["com.bea.wlevs.management.Prepare" on page 4-5](#page-58-0)
- ["com.bea.wlevs.management.Rollback" on page 4-6](#page-59-0)
- ["com.bea.wlevs.util.Service" on page 4-8](#page-61-0)

# <span id="page-54-0"></span>**Overview of Oracle Complex Event Processing Metadata Annotations**

The Oracle Complex Event Processing (or *Oracle CEP* for short) metadata annotations are used to access the configuration of a component.

You use the following three annotations to specify the methods of an adapter Java implementation that handle various stages of the adapter's lifecyle: when its configuration is prepared, when the configuration is activated, and when the adapter is terminated due to an exception:

- [com.bea.wlevs.management.Activate](#page-55-0)
- [com.bea.wlevs.management.Prepare](#page-58-0)
- [com.bea.wlevs.management.Rollback](#page-59-0)

Use the [com.bea.wlevs.util.Service](#page-61-0) annotation to specify the method of a component that is injected with an OSGi service reference.

# <span id="page-55-0"></span>**com.bea.wlevs.management.Activate**

#### **Target:** Method

The @Activate annotation is one of the adapter lifecycle annotations that you use in the Java file that implements your custom adapter to explicitly specify the methods that Oracle CEP uses to send configuration information to the adapter.

Oracle CEP calls methods marked with the @Activate annotation after, and if, the server has called and successfully executed all the methods marked with the @Prepare annotation. You typically use the @Activate method to actually get the adapter's configuration data to use in the rest of the adapter implementation.

The method you annotate with this annotation must have the following signature:

public void *methodName*(*AdapterConfigObject* adapterConfig)

where *methodName* refers to the name you give the method and *AdapterConfigObject* refers to the Java represenation of the adapter's configuration XML file which is deployed with the application. The type of this class is

com.bea.wlevs.configuration.application.DefaultAdapterConfig by default; if, however, you have extended the configuration of the adapter, then the type is whatever have specified in the XSD that describes the extended XML file. For example, in the HelloWorld sample, the type is

com.bea.wlevs.adapter.example.helloworld.HelloWorldAdapterConfig.

At run time, Oracle CEP automatically creates an instance of this class, populates it with data from the actual XML file, and passes the instance to the adapter. The adapter methods annotated with the adapter lifecycle annotations can then use the class to get information about the adapter's configuration.

This metadata annotation does not have any attributes.

# **Example**

The following sample code from the adapter component of the HelloWorld example shows how to use the @Prepare annotation; only relevant code is shown:

package com.bea.wlevs.adapter.example.helloworld;

#### com.bea.wlevs.management.Activate

```
...
import com.bea.wlevs.configuration.Activate;
import com.bea.wlevs.configuration.Prepare;
import com.bea.wlevs.configuration.Rollback;
import com.bea.wlevs.ede.api.Adapter;
import com.bea.wlevs.ede.api.EventSender;
import com.bea.wlevs.ede.api.EventSource;
import com.bea.wlevs.ede.api.SuspendableBean;
import com.bea.wlevs.adapter.example.helloworld.HelloWorldAdapterConfig;
public class HelloWorldAdapter implements Runnable, Adapter, EventSource, 
SuspendableBean {
...
     @Activate
     public void activateAdapter(HelloWorldAdapterConfig adapterConfig) {
         this.message = adapterConfig.getMessage();
     }
...
```
#### **}**

The com.bea.wlevs.adapter.example.helloworld.HelloWorldAdapterConfig class is a Java represenation of the adapter's configuration XML file. In the HelloWorld example, the configuration has been extended; this means a custom XSD file describes the XML file. The following XSD file also specifies the fully qualified name of the resulting Java configuration object, as shown in bold:

```
<?xml version="1.0" encoding="UTF-8"?>
<xs:schema xmlns="http://www.bea.com/ns/wlevs/example/helloworld"
 xmlns:xs="http://www.w3.org/2001/XMLSchema"
 xmlns:jxb="http://java.sun.com/xml/ns/jaxb" 
 xmlns:xjc="http://java.sun.com/xml/ns/jaxb/xjc" 
 xmlns:wlevs="http://www.bea.com/ns/wlevs/config/application"
 targetNamespace="http://www.bea.com/ns/wlevs/example/helloworld"
 elementFormDefault="unqualified" attributeFormDefault="unqualified" 
 jxb:extensionBindingPrefixes="xjc" jxb:version="1.0">
    <xs:annotation>
      <xs:appinfo>
         <jxb:schemaBindings>
           <jxb:package name="com.bea.wlevs.adapter.example.helloworld"/>
         </jxb:schemaBindings>
       </xs:appinfo>
    </xs:annotation>
```
#### Metadata Annotations

```
 <xs:import namespace="http://www.bea.com/ns/wlevs/config/application" 
schemaLocation="wlevs_application_config.xsd"/>
    <xs:element name="config">
      <xs:complexType>
        <xs:choice maxOccurs="unbounded">
           <xs:element name="adapter" type="HelloWorldAdapterConfig"/>
           <xs:element name="processor" type="wlevs:DefaultProcessorConfig"/>
           <xs:element name="stream" type="wlevs:DefaultStreamConfig" />
        </xs:choice>
      </xs:complexType>
     </xs:element>
     <xs:complexType name="HelloWorldAdapterConfig">
       <xs:complexContent>
         <xs:extension base="wlevs:AdapterConfig">
           <xs:sequence>
             <xs:element name="message" type="xs:string"/>
           </xs:sequence>
         </xs:extension>
       </xs:complexContent>
     </xs:complexType>
```
</xs:schema>

Oracle CEP automatically creates an instance of this class when the application is deployed. For example, the adapter section of the helloworldAdapter's configuration file is as follows:

```
 <?xml version="1.0" encoding="UTF-8"?>
 <helloworld:config
 ...
   <adapter>
     <name>helloworldAdapter</name>
     <message>HelloWorld - the current time is:</message>
   </adapter>
 </helloworld:config>
```
In the Java code of the adapter above, the activateAdapter method is annotated with the @Activate annotation. The method uses the getMessage method of the configuration object to get the value of the message property set in the adapter's configuration XML file. In this case, the value is HelloWorld - the current time is:. This value can then be used in the main part of the adapter implementation file.

### <span id="page-58-0"></span>**com.bea.wlevs.management.Prepare**

#### **Target:** Method

The @Prepare annotation is one of the adapter lifecycle annotations that you use in the Java file that implements your custom adapter to explicitly specify the methods that Oracle CEP uses to send configuration information to the adapter.

Oracle CEP calls the method annotated with @Prepare whenever a component's state has been updated by a particular configuration change.

The method you annotate with this annotation must have the following signature:

public void *methodName*(*AdapterConfigObject* adapterConfig)

where *methodName* refers to the name you give the method and *AdapterConfigObject* refers to the Java represenation of the adapter's configuration XML file which is deployed with the application. The type of this class is

com.bea.wlevs.configuration.application.DefaultAdapterConfig by default; if, however, you have extended the configuration of the adapter, then the type is whatever have specified in the XSD that describes the extended XML file. For example, in the HelloWorld sample, the type is

com.bea.wlevs.adapter.example.helloworld.HelloWorldAdapterConfig.

At run time, Oracle CEP automatically creates an instance of this class, populates it with data from the actual XML file, and passes the instance to the adapter. The adapter methods annotated with the adapter lifecycle annotations can then use the class to get information about the adapter's configuration.

This metadata annotation does not have any attributes.

### **Example**

The following sample code from the adapter component of the HelloWorld example shows how to use the @Prepare annotation; only relevant code is shown:

package com.bea.wlevs.adapter.example.helloworld;

```
...
```

```
import com.bea.wlevs.configuration.Activate;
import com.bea.wlevs.configuration.Prepare;
import com.bea.wlevs.configuration.Rollback;
import com.bea.wlevs.ede.api.Adapter;
import com.bea.wlevs.ede.api.EventSender;
```
#### Metadata Annotations

```
import com.bea.wlevs.ede.api.EventSource;
import com.bea.wlevs.ede.api.SuspendableBean;
import com.bea.wlevs.adapter.example.helloworld.HelloWorldAdapterConfig;
public class HelloWorldAdapter implements Runnable, Adapter, EventSource, 
SuspendableBean {
...
     @Prepare
     public void checkConfiguration(HelloWorldAdapterConfig adapterConfig) {
         if (adapterConfig.getMessage() == null
                 || adapterConfig.getMessage().length() == 0) {
             throw new RuntimeException("invalid message: " + message);
         }
     }
...
}
```
The com.bea.wlevs.adapter.example.helloworld.HelloWorldAdapterConfig class is a Java represenation of the adapter's configuration XML file; Oracle CEP automatically creates an instance of this class when the application is deployed. In the HelloWorld example, the adapter configuration has been extended. See the example in ["com.bea.wlevs.management.Activate" on](#page-55-0)  [page 4-2](#page-55-0) for additional details.

In the Java code of the adapter above, the checkConfiguration method is annotated with the @Prepare annotation, which means this method is called when the adapter's configuration changes in some way. The example further shows that the method checks to make sure that the message property of the adapter's configuration (set in the extended adapter configuration file) is not null or empty; if it is, then the method throws an exception.

# <span id="page-59-0"></span>**com.bea.wlevs.management.Rollback**

#### **Target:** Method

The @Rollback annotation is one of the adapter lifecycle annotations that you use in the Java file that implements your custom adapter to explicitly specify the methods that Oracle CEP uses to send configuration information to the adapter.

Oracle CEP calls the method annotated with @Rollback whenever a component whose @Prepare method was called but threw an exception. The server calls the @Rollback method for each component for which this is true.

The method you annotate with this annotation must have the following signature:

public void *methodName*(*AdapterConfigObject* adapterConfig)

where *methodName* refers to the name you give the method and *AdapterConfigObject* refers to the Java represenation of the adapter's configuration XML file which is deployed with the application. The type of this class is

com.bea.wlevs.configuration.application.DefaultAdapterConfig by default; if, however, you have extended the configuration of the adapter, then the type is whatever have specified in the XSD that describes the extended XML file. For example, in the HelloWorld sample, the type is

```
com.bea.wlevs.adapter.example.helloworld.HelloWorldAdapterConfig.
```
At run time, Oracle CEP automatically creates an instance of this class, populates it with data from the actual XML file, and passes the instance to the adapter. The adapter methods annotated with the adapter lifecycle annotations can then use the class to get information about the adapter's configuration.

This metadata annotation does not have any attributes.

### **Example**

The following sample code from the adapter component of the HelloWorld example shows how to use the @Rollback annotation; only relevant code is shown:

```
package com.bea.wlevs.adapter.example.helloworld;
```

```
import com.bea.wlevs.configuration.Activate;
import com.bea.wlevs.configuration.Prepare;
import com.bea.wlevs.configuration.Rollback;
import com.bea.wlevs.ede.api.Adapter;
import com.bea.wlevs.ede.api.EventSender;
import com.bea.wlevs.ede.api.EventSource;
import com.bea.wlevs.ede.api.SuspendableBean;
import com.bea.wlevs.adapter.example.helloworld.HelloWorldAdapterConfig;
public class HelloWorldAdapter implements Runnable, Adapter, EventSource, Suspen
dableBean {
...
     @Rollback
   public void rejectConfigurationChange(HelloWorldAdapterConfig adapterConfig) 
{
     }
```
The com.bea.wlevs.adapter.example.helloworld.HelloWorldAdapterConfig class is a Java represenation of the adapter's configuration XML file; Oracle CEP automatically creates an instance of this class when the application is deployed. In the HelloWorld example, the adapter configuration has been extended. See the example in ["com.bea.wlevs.management.Activate" on](#page-55-0)  [page 4-2](#page-55-0) for additional details.

In the example, the rejectConfigurationChange method is annotated with the @Rollback annotation, which means this is the method that is called if the @Prepare method threw an exception. In the example above, nothing actually happens.

# <span id="page-61-0"></span>**com.bea.wlevs.util.Service**

#### **Target:** Method

Specifies that the annotated method, typically a JavaBean setter method, requires an OSGi service reference.

### **Attributes**

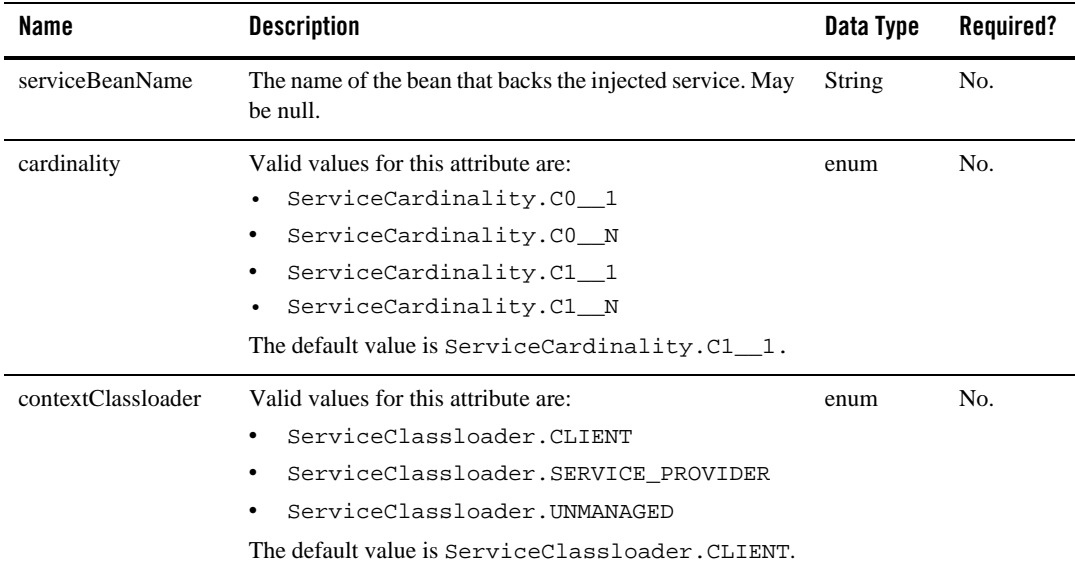

#### **Table 0-1 Attributes of the com.bea.wlevs.util.Service JWS Annotation Tag**

| Name        | <b>Description</b>                                                                     | Data Type    | Required? |
|-------------|----------------------------------------------------------------------------------------|--------------|-----------|
| timeout     | Timeout for servcie resolution in milliseconds.<br>Default value is 30000.             | int          | No.       |
| serviceType | Interface (or class) of the service to be injected<br>Default value is Service, class. | <b>Class</b> | No.       |
| filter      | Specifies the filter used to narrow service matches. Value<br>may be null.             | String       | No.       |

**Table 0-1 Attributes of the com.bea.wlevs.util.Service JWS Annotation Tag**

### **Example**

The following example shows how to use the @Service annotation:

```
 @Service(filter = "(Name=StockDs)")
 public void setDataSourceService(DataSourceService dss) {
     initStockTable(dss.getDataSource());
 }
```
Metadata Annotations

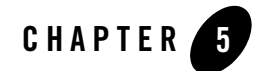

# XSD Schema Reference for Oracle CEP Files

This section contains information on the following subjects:

- ["Component Configuration XSD Schemas" on page 5-1](#page-64-0)
- ["EPN Assembly XSD Schema" on page 5-2](#page-65-0)
- ["Deployment XSD Schema" on page 5-4](#page-67-2)
- ["Server Configuration XSD Schema" on page 5-4](#page-67-1)

# <span id="page-64-0"></span>**Component Configuration XSD Schemas**

The following XSD schema files describe the structure of the XML files you use to configure Oracle Complex Event Processing (or *Oracle CEP* for short) components, such as the complex event processors and adapters. The wlevs\_application\_config.xsd schema imports the wlevs\_base\_config.xsd schema..

- [wlevs\\_application\\_config.xsd](http://e-docs.bea.com/wlevs/docs30/schemas/wlevs_application_config.xsd)
- [wlevs\\_base\\_config.xsd](http://e-docs.bea.com/wlevs/docs30/schemas/wlevs_base_config.xsd)

### **Example of a Component Configuration File**

The following example shows the component configuration file for the HelloWorld sample application:

```
<?xml version="1.0" encoding="UTF-8"?>
```
#### XSD Schema Reference for Oracle CEP Files

```
<helloworld:config
  xmlns:helloworld="http://www.bea.com/ns/wlevs/example/helloworld">
   <processor>
     <name>helloworldProcessor</name>
     <rules>
       <rule id="helloworldRule"><![CDATA[ select * from HelloWorldEvent retain 
1 event ]]></rule>
     </rules>
   </processor>
   <adapter>
     <name>helloworldAdapter</name>
     <message>HelloWorld - the current time is:</message>
   </adapter>
   <stream monitoring="true" >
       <name>helloworldOutstream</name>
       <max-size>10000</max-size>
       <max-threads>2</max-threads>
   </stream>
```
</helloworld:config>

# <span id="page-65-0"></span>**EPN Assembly XSD Schema**

You use the EPN assembly file to declare the components that make up your Oracle CEP application and how they are connected to each other, or in other words, the *event processing network*. The EPN assembly file is an extension of the standard Spring context file. You also use the file to register the Java classes that implement the adapter and POJO components of your application, register the event types that you use throughout your application and EPL rules, and reference in your environment the Oracle CEP-specific services.

See [spring-wlevs.xsd](http://e-docs.bea.com/wlevs/docs30/schemas/spring-wlevs.xsd) for the full XSD Schema.

# **Example of a EPN Assembly File**

The following XML file shows the EPN assembly file for the HelloWorld example:

```
<?xml version="1.0" encoding="UTF-8"?>
<beans xmlns="http://www.springframework.org/schema/beans"
        xmlns:xsi="http://www.w3.org/2001/XMLSchema-instance"
        xmlns:osgi="http://www.springframework.org/schema/osgi"
        xmlns:wlevs="http://www.bea.com/ns/wlevs/spring"
        xsi:schemaLocation="
  http://www.springframework.org/schema/beans
  http://www.springframework.org/schema/beans/spring-beans.xsd
```
#### EPN Assembly XSD Schema

```
 http://www.springframework.org/schema/osgi
   http://www.springframework.org/schema/osgi/spring-osgi.xsd
   http://www.bea.com/ns/wlevs/spring
   http://www.bea.com/ns/wlevs/spring/spring-wlevs.xsd">
     <!-- First, create and register the adapter (and factory) that generates 
hello world messages -->
     <osgi:service interface="com.bea.wlevs.ede.api.AdapterFactory">
         <osgi:service-properties>
             <prop key="type">hellomsgs</prop>
         </osgi:service-properties>
         <bean 
class="com.bea.wlevs.adapter.example.helloworld.HelloWorldAdapterFactory" />
     </osgi:service>
     <wlevs:event-type-repository>
         <wlevs:event-type type-name="HelloWorldEvent">
<wlevs:class>com.bea.wlevs.event.example.helloworld.HelloWorldEvent</wlevs:cla
ss>
         </wlevs:event-type>
     </wlevs:event-type-repository>
     <!-- Assemble EPN (event processing network) -->
     <!-- The adapter id is used by the configuration system, so needs to be 
well-known -->
     <wlevs:adapter id="helloworldAdapter" provider="hellomsgs" 
manageable="true">
         <!-- This property is also configure by dynamic config -->
        <wlevs:instance-property name="message" value="HelloWorld - the current 
time is:"/>
     </wlevs:adapter>
     <!-- The processor id is used by the configuration system, so needs to be 
well-known -->
     <wlevs:processor id="helloworldProcessor" manageable="true" />
     <wlevs:stream id="helloworldInstream" manageable="true">
         <wlevs:listener ref="helloworldProcessor"/>
         <wlevs:source ref="helloworldAdapter"/>
     </wlevs:stream>
     <!-- Manageable is so that we can monitor the event throughput -->
     <wlevs:stream id="helloworldOutstream" manageable="true">
         <wlevs:listener>
             <!-- Create business object -->
             <bean class="com.bea.wlevs.example.helloworld.HelloWorldBean"/>
```
#### XSD Schema Reference for Oracle CEP Files

```
 </wlevs:listener>
     <wlevs:source ref="helloworldProcessor"/>
 </wlevs:stream>
```
<span id="page-67-0"></span></beans>

# <span id="page-67-2"></span>**Deployment XSD Schema**

The deployment file for Oracle CEP is called deployments.xml and is located in the *DOMAIN\_DIR* directory, where *DOMAIN\_DIR* refers to the main domain directory. This XML file lists the OSGi bundles that have been deployed to the server.

See [deployment..xsd](http://e-docs.bea.com/wlevs/docs30/schemas/deployment.xsd) for the full XSD Schema.

### **Example of a Deployment XML File**

The following example shows the deployments.xml file for the sample FX domain:

```
<?xml version="1.0" encoding="UTF-8"?>
```

```
<beans xmlns="http://www.springframework.org/schema/beans"
  xmlns:xsi="http://www.w3.org/2001/XMLSchema-instance"
  xmlns:wlevs="http://www.bea.com/ns/wlevs/deployment"
  xsi:schemaLocation="
  http://www.springframework.org/schema/beans
  http://www.springframework.org/schema/beans/spring-beans.xsd
  http://www.bea.com/ns/wlevs/deployment
  http://www.bea.com/ns/wlevs/deployment/deployment.xsd">
```
 <wlevs:deployment id="fxApp" state="start" location="file:applications/fx/com.bea.wlevs.example.fx\_2.0.0.0.jar"/>

</beans>

# <span id="page-67-1"></span>**Server Configuration XSD Schema**

The Oracle CEP server configuration file, config.xml, is located in the *DOMAIN\_DIR*/*servername*/config directory, where *DOMAIN\_DIR* refers to the main domain directory and *servername* refers to a particular server instance. To change the configuration of an Oracle CEP instance, you can update this file manually and add or remove server configuration elements.

See [wlevs\\_server\\_config.xsd](http://e-docs.bea.com/wlevs/docs30/schemas/wlevs_server_config.xsd) for the full XSD Schema.

### **Example of a Server Configuration XML File**

The following sample config.xml, from the

*BEA\_HOME*/user\_projects/domains/wlevs30\_domain/defaultserver template domain, shows how to configure some of these services:

```
<?xml version="1.0" encoding="UTF-8"?>
<n1:config xsi:schemaLocation="http://www.bea.com/ns/wlevs/config/server 
wlevs_server_config.xsd"
 xmlns:n1="http://www.bea.com/ns/wlevs/config/server" 
 xmlns:xsi="http://www.w3.org/2001/XMLSchema-instance">
   <netio>
     <name>NetIO</name>
     <port>9002</port>
   </netio>
   <netio>
     <name>sslNetIo</name>
     <ssl-config-bean-name>sslConfig</ssl-config-bean-name>
     <port>4098</port>
   </netio>
   <work-manager>
     <name>JettyWorkManager</name>
     <min-threads-constraint>5</min-threads-constraint>
     <max-threads-constraint>10</max-threads-constraint>
   </work-manager>
   <jetty>
     <name>JettyServer</name>
     <network-io-name>NetIO</network-io-name>
     <work-manager-name>JettyWorkManager</work-manager-name>
     <secure-network-io-name>sslNetIo</secure-network-io-name>
   </jetty>
   <rmi>
     <name>RMI</name>
     <http-service-name>JettyServer</http-service-name>
  \langlermi>
```
#### XSD Schema Reference for Oracle CEP Files

```
 <jndi-context>
  <name>JNDI</name>
 </jndi-context>
 <exported-jndi-context>
   <name>exportedJndi</name>
   <rmi-service-name>RMI</rmi-service-name>
 </exported-jndi-context>
 <jmx>
   <rmi-service-name>RMI</rmi-service-name>
   <rmi-jrmp-port>9999</rmi-jrmp-port>
   <jndi-service-name>JNDI</jndi-service-name>
   <rmi-registry-port>1099</rmi-registry-port>
 </jmx>
 <ssl>
   <name>sslConfig</name>
   <key-store>./ssl/dsidentity.jks</key-store>
   <key-store-pass>
       <password>changeit</password>
   </key-store-pass>
   <key-store-alias>ds</key-store-alias>
   <key-manager-algorithm>SunX509</key-manager-algorithm>
   <ssl-protocol>TLS</ssl-protocol>
   <enforce-fips>false</enforce-fips>
   <need-client-auth>false</need-client-auth>
 </ssl>
 <http-pubsub>
   <name>pubsub</name>
   <path>/pubsub</path>
   <pub-sub-bean>
     <server-config>
       <name>pubsubbean</name>
       <supported-transport>
         <types>
           <element>long-polling</element>
         </types>
       </supported-transport>
```

```
<publish-without-connect-allowed>true</publish-without-connect-allowed>
       </server-config>
     <channels>
         <element>
           <channel-pattern>/evsmonitor</channel-pattern>
         </element>
         <element>
           <channel-pattern>/evsalert</channel-pattern>
         </element>
         <element>
           <channel-pattern>/evsdomainchange</channel-pattern>
         </element>
       </channels>
     </pub-sub-bean>
   </http-pubsub> 
</n1:config>
```
XSD Schema Reference for Oracle CEP Files